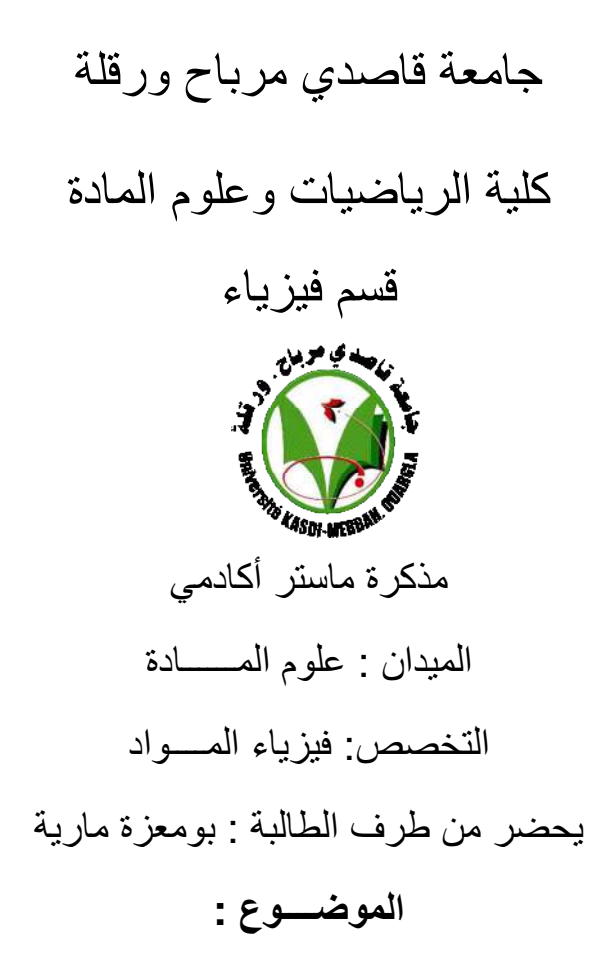

Ī **قياس المقاومية الكهربائية بدلالة درجة الحرارة لسبيكة**   $201 / 105 / 25$  $Cu<sub>50</sub>Zr<sub>45</sub>Al<sub>5</sub>$ 

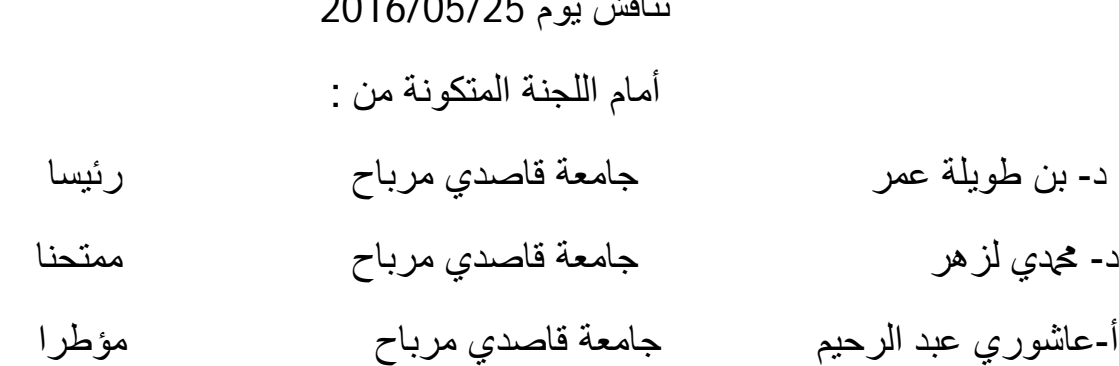

السنة الجامعیة2016/2015:

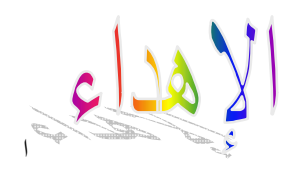

الحمد الله، الذي هدانا لهذا وما كنا لنهتدي لولا أن أهدانا االله، الحمد االله والشكر له والسلام على رسوله الكريم . إلى من كلله االله بالهبة والوقار ......إلى من علمني العطاء بدون انتظار ......إلى من أحمل أسمه بكل افتخار .........أرجو من الله أن يمد في عمرك لترى ثمار قد حان قطفها بعد طول انتظار وستبقى كلماتك نجوما اهتدي بما إلى اليوم وفي الغد و إلى الأبد

أبي العزيز

إلى من سهرت وتعبت في تعليمي ، إلى من كانت دعوالها سر نجاحي وحنالها بلسم جراحي إلى أغلبي الحبايب

أمي الحبيبة

والى كل من أرى فيهم التفاؤل بأعينهم ، والسعادة في ضحكتهم إلى الوجوه المفعمة بالبراءة ولمحبتكم أزهرت وفتحت براعم الغد

إخوتي : هاجر ـ سيف االله ـ أسماء ـ عبد االله ـ نسرين

والى زوجة أخي و أولاد أختي وخالاتي وكل عائلتي

إلى أخواتي التي لم تلدهن أمي ........ إلى من تحلو بالإخاء وتميزوا بالوفاء والعطاء إلى ينابيع الصدق الصافي إلى من معهم سعدت، وبرفقتهم في دروب الحياة الحلوة والحزينة سرت إلى من كانوا معي على طريق النجاح والخير

إلى من عرفت كيف أجدهم وعلموني أن لا أضيعهم

صديقاتي

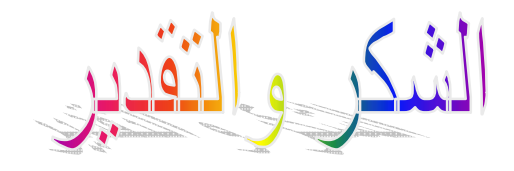

شكرا الله تعالى الذي أنار لي دربا من دروب المعرفة

أقدم أسمى عبارات الشكر الجزيل إلى أستاذي المشرف " عاشوري عبد الرحيم" على توجيهاته ومساعدته طيلة انجاز هذا البحث ، كما أتقدم بجزيل الشكر إلى الأستاذين على مساعدما المطلة في لجنة المناقشة "بن طويلة عمر ومحمدي لزهر " كما أتقدم بجزيل الشكر كل من مد لي يد العون والمساعدة في إخراج هذه الدراسة على أكمل وجه والى كل اساتذة كلية الرضيات وعلوم المادة

والى كل الزملاء والطلبة .

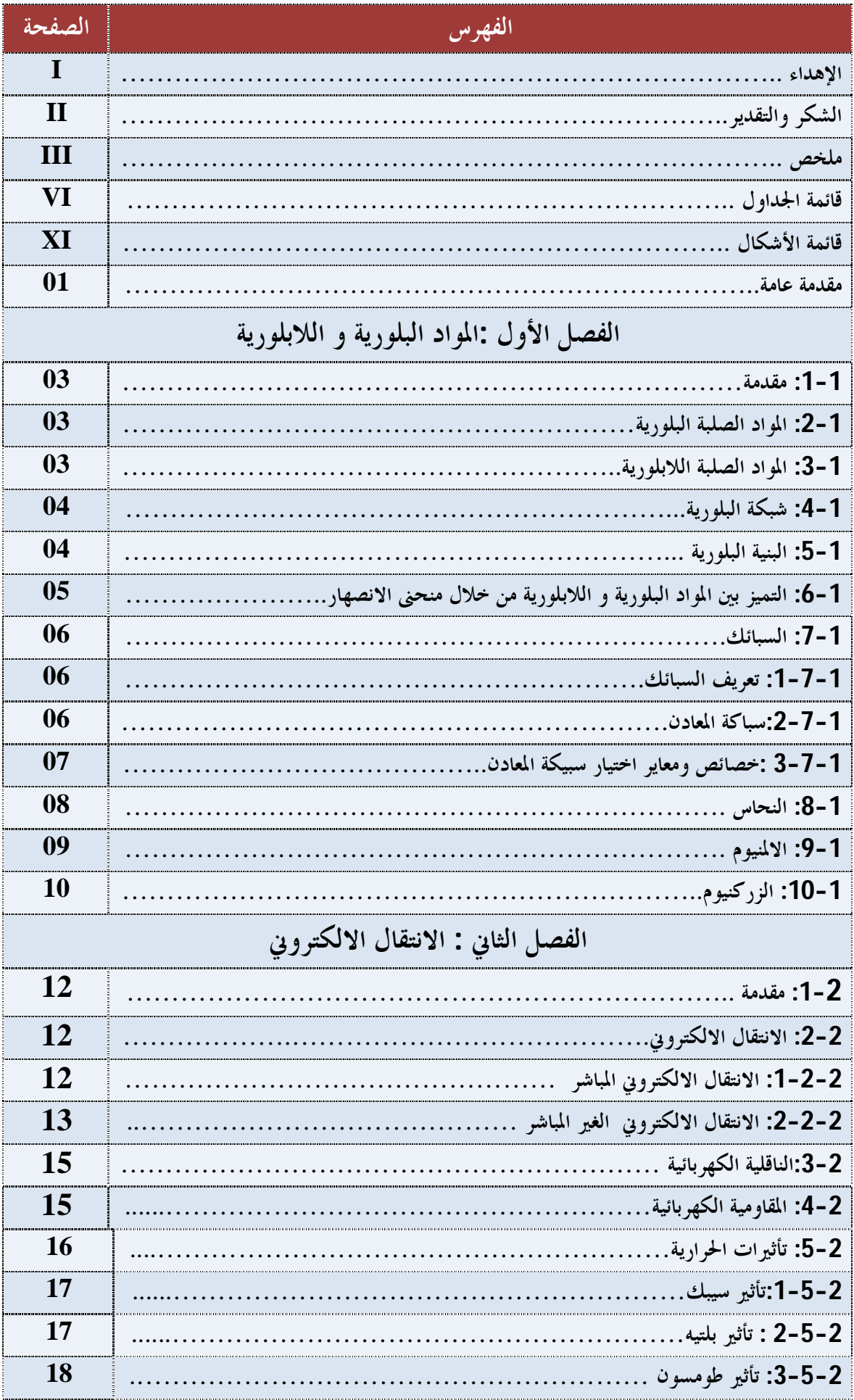

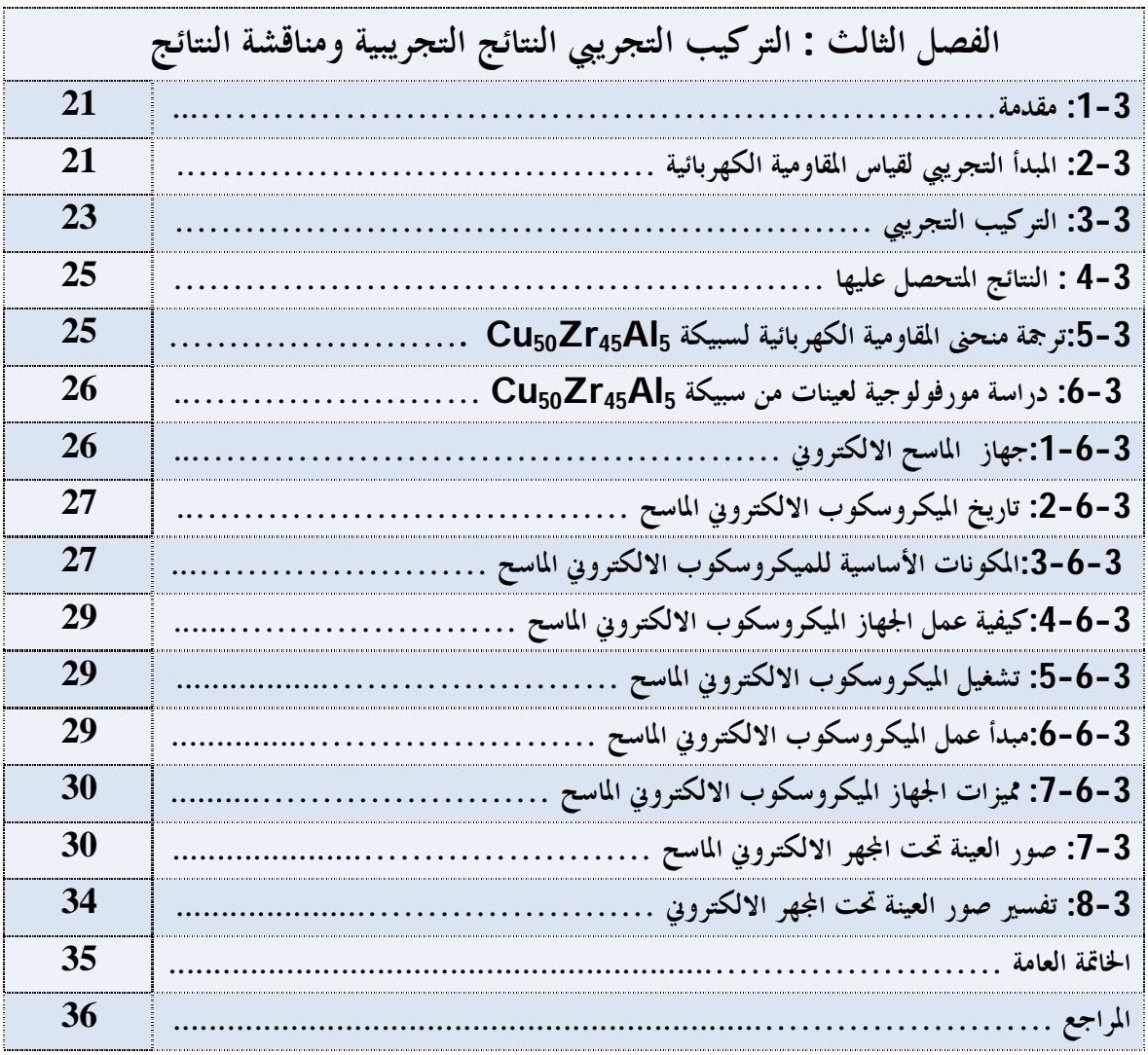

**قائمة الجداول** 

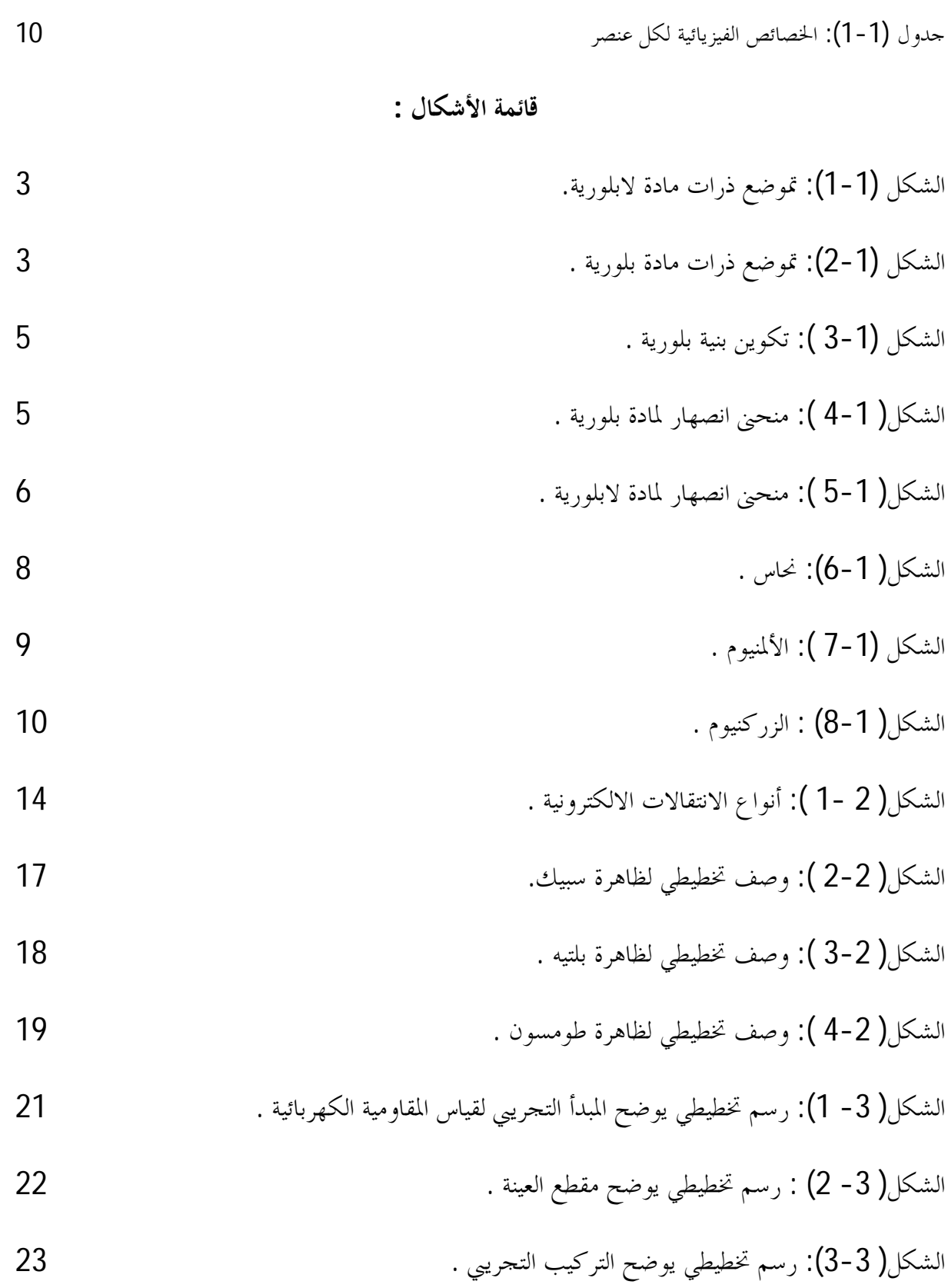

$$
25 \qquad \qquad \text{if } (4-3) \text{ if } \text{if } (4-3) \text{ if } (4-3) \text{ if }
$$

الشكل( 5-3 ): الميكروسكوب الالكتروني الماسح . 26

الشكل( 6-3 ): صور توضح المكونات الأساسية للمجهر الالكتروني الماسح . 27

الشكل( 7-3): صور توضح غرفة العينة . 28

الشكل( 8-3): صور للعينة تحت درجة ( C20° (عرضت لجهاز SEM 30

الشكل( 9-3 ):صور للعينة تحت درجة ( C500° (عرضت لجهاز SEM 31

الشكل( 10-3): صور للعينة تحت درجة ( C545° (عرضت لجهاز SEM 31

الشكل( 11-3) : صور للعينة تحت درجة ( C600° (عرضت لجهاز SEM 32

الشكل( 12-3):صور لعينة تحت درجة(C° 645(عرضت لجهاز SEM 32

الشكل( 13-3):صور للعينة تحت درجة (C 720° (عرضت لجهاز SEM 33

الشكل( 14-3):صور للعينة تحت درجة ( C850° (عرضت لجهازSEM 33

**المقدمــة العامـة** 

تعتبر الطاقة احد الركائز الأساسية التي تحتاج إليها معظم القطاعات في المحتمع المتحضر وذلك لإستخداماتما العديـــدة في حياتنــــا اليومية ،وهي تعتبر إحد المؤثرات الهامة التي يمكن أن تتبادلها الأجسام فيما بينها لتغير الحالة المادية لها في شروط وظروف معينة .

إن قياس المقاومية الكهربائية والاستطاعة الكهروحرارية PTA للمعادن أو السبائك هي من بين التقنيات الناجعـة لتحديـد درجات الحرارة التي تحدث عندها تغيرات للطور أو تغيرات بنيوية أخرى ، فبالنسبة للمواد أو السبائك الغير البلورية مثلا فـالتغير الذي يحدث للطور يعني وجود انتقال من الحالة الغير بلورية إلى الحالة البلورية .

ولهذا حاولنا في هذه المذكرة المساهمة في دراسة كهر وحرارية و مورفولوجية لسـبيكة 5Al45Zr50Cu اللابلوريـة ، أيـن حاولنا تقسيم هذه المذكرة إلى ثلاثة فصول، الفصل الأول والثاني نظريين أما الثالث فارتأينا أن يكون تجريبيا بحتا .

تطرقنا في الفصل الأول إلى التعريف بالمواد البلورية والمواد غير البلورية، ومفهوم السبيكة المعدنية وخصائص ومعاير اختيارها ، و كذلك الخصائص الفيزيائية لعناصر تكوين ا لسبيكة المدروسة ،أما في الفصل الثاني فحاولنا توضيح بعض المفاهيم المهمة في عملنـا التجريبي كالانتقالات الالكترونية ، المقاومية الكهربائية و كذلك التأثيرات الحرارية التي تحدث خلال الانتقال الإلكتروني بفعـل الحرارة المطبقة . الفصل الأخير تطرقنا فيه إلى التركيب التجريبي والمبدأ التجريبي لقياس المقاومية الكهربائية و في الأخـير حاولنـا تفسير النتائج المتحصل عليها (المنحنى وصور العينة تحت اهر الالكتروني ).

# **الفصل الأول المواد البلورية و اللابلورية**

#### -1 -1**مقدمة**

تتواجد المادة في الطبيعة على أربعة حالات سائلة ، صلبة، غازية وبلازما ، حيث تتكون المادة من ذرات وجزيئات دائمة الحركة ، يختلف التركيب البنائي لها من حالة إلى أخرى حسب قوى الربط المسيطرة عليها، ويمكن تمييز كل حالة عن الأخرى فيزيائيا بالنظر في خاصية السريان أو التدفق flow ،حيث يمكن تحويل المادة من شكل إلى آخر عن طريق تغير الظروف المحيطة مثل الضغط ودرجة الحرارة أما بالنسبة لخصائصها فهي تختلف باختلاف الحالة المتواجدة عليها ومن بين حالات المادة الأربعة نجد الحالة الصلبة والتي بدورها يمكن تصنيفها إلى قسمين رئيسين يعتمد كل منهما على الترتيب الهندسي الداخلي لذرقما وهما :

#### **-**1 **-2المواد الصلبة البلورية**

وفيها ينتظم ترتيب الذرات في الفراغ، بحيث تشكل نمط هندسيا دوريا يتكرر باستمرار، حيث ينتشر هذا النمط ليشـغل كـل أجزاء المادة ، عندها نستطيع القول أنه لدينا بلورة وحيدة ،أما إذ توقف إطراء دورية النمط الهندسـي عنـدما يسـمى بحـدود الجسيمات فإن المادة حينئذ تكون متعددة البلورات ،إي تتكون من مجموعة من حبيبات أو البلـورات الأحاديـة الصـغيرة في اتجاهات مختلفة .[2][1]

-3-1 **المواد الصلبة الغير البلورية** وتطلق صفة الغير بلورية على المواد الصلبة التي تتخذ بذراا و جزيئاا توزيعا عشـوائيا غير منتظم ، فعند تحول المادة من الحالة المائعة (الغازية ، السائلة ) إلى الحالة الصلبة وتوصف بالمواد الصـلبة اللابلوريـة،بحيث توصف كذالك ألها لا شكلية، بمعنى ألها لا تتخذ شكلا مميز ،و زحاجية أيضا نظرا لألها تتشابه مع الزجاج في عشـــوائية ترتيـــب الذرات .[2][1]

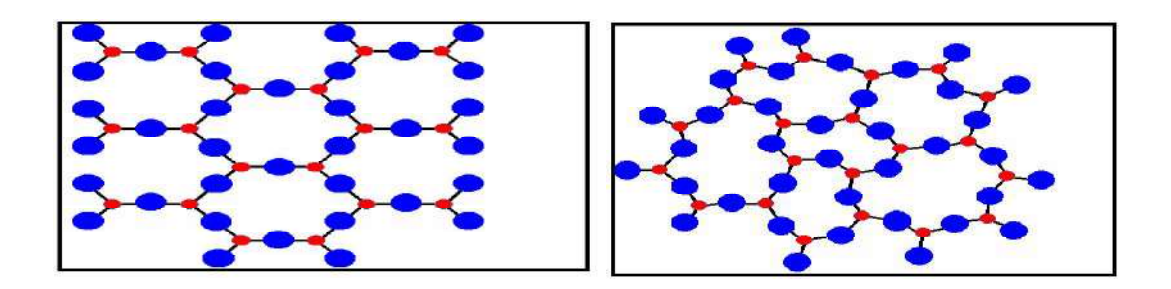

**الشكل( -1 1)تموضع ذرات مادة لابلورية الشكل(2-1)تموضع ذرات مادة بلورية**

وهنالك مواد جامدة لا تنتمي تماما لأي نوعين المذكورين ،حيث أنما تقع بدرجات متفاوتة بين الحـــالتين ، الكاملـــة المتبلـــورة و اللابلورية ، ويمكن وصف الترتيب الجزئي للذرات فيها بتعين ما يسمي "بدرجة التبلور "،ويمتد الترتيب المنتظم في بعض هذه المواد شبه البلورية إلى مسافات قصيرة ،فيوصف بأنه ذو مدى قصير ،مقارنة بالترتيب ذي المدى الطويل في مواد كاملة التبلور.

أن الحالة البلورية هي الحالة الطبيعة لغالبية المواد الصلبة . نظرا لأن طاقة الترتيب المنتظم للذرات تكون أقل مـن طاقـة التوزيـع العشوائي لها ،وبمعنى أخرى أن الذرات المادة ليس لديها فرصة لترتيب نفسها كما ينبغي ،كأن تكبح حركتها مثلا فلا تسـتطيع ،وكذالك تكون المادة لا بلورية . مثال الكربون "الزجاجي " الناتج من عملية التحلل عند درجات حرارة منخفضة وفي حـالات أخرى لإنتاج الفرصة لنمو البلورات من سوائل عاليـة اللزوجـة عنـد تبريـدها بسـرعة، حيـث يـؤدي التبريـد الفـائق Supercoolingإلى تجميد السائل بنفس النمط الغير بلوري لترتيب جزيئاته لكن مثل هذه المواد "الزجاجية " يمكنها اكتسـاب الحالة البلورية بصورة كلية أو جزئية عن طريق معالجتها حراريا بعملية تسمى التلدين أو التخمين Annealingوهـي عمليـة تسخين يعقبه تبريد المعادلات بطيئة منتظمة .

الشبكة + القاعدة = التركيب البلوري [1]

#### **-4-1 الشبكة البلورية**

هي نوع من التمثيل الرياضي لنمط ترتيب نقطي معين ، حيث يتم التوزيع عدد لاائي من التقاط بطريقة هندسية تظهر ترتيـب شبكيا متوازيا يتميز بالتماثل والتكرار المنتظم الدورية في الفراغ بحيث تكون البيئة المحيطة بأي نقطة منها متشاة تماما للبيئة المحيطة بأي نقطة أخرى.

#### **-5-1البنية البلورية**

هي عبارة عن تجمع عدد لاائي من الوحدات الذرية المتماثلة تكرر بشكل دوري ومنتظم في جميع الاتجاهات الفضاء ، تتميز البني البلورية باستقرارها غالبا وامتلاكها كثافة طاقة أصغريه وهذا التميز يحقق المعالم التالية:

- 1) تحافظ على الاعتدال الكهربائي في البلورة.
	- 2) تكون جميع الروابط بين الذرات محددة.

3) تبقي شدة التدافع ( أيون – أيون ) أصغريه

تدعى الوحدات بوحدة البناء البلوري أو القاعدة ( الأسس ) تمثل كل قاعدة بنقطة هندسية تدعى عقدة ومجموعة عقـد الموزعـة بانتظام ودورية تشكل ما سميناه بشبكة بلورية ، فالبنية البلورية ما هي إلا تتابع منتظم للقاعدة المتواضعة في نقاط الشبكة البلوريـة الموزعة بشكل دوري في الفراغ،حيث يجب أن تتكون القاعدة من ذرة أو مجموعة من الذرات خاضعة لشروط الدوريـة نفسـها . كما هو الحال في بلورات الحديد ، النحاس ، الفضة .[1]

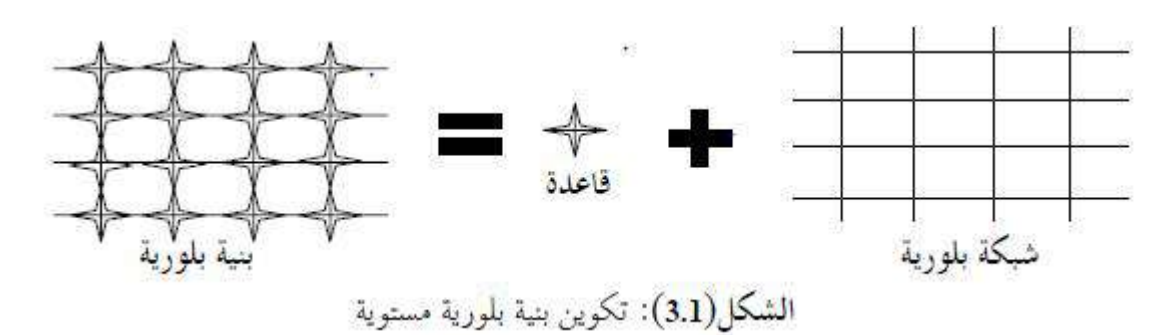

**-6-1التميز بين المواد البلورية وغير البلورية من خلال منحنى الانصهار**

منحنى الانصهار : رسم بياني يبين العلاقة بين درجة الحرارة (T) وزمن التسخين (t)ويمكن التميز بين المواد الصلبة البلورية وغـــير البلورية من خلال منحنيات الانصهار ، ويتم ذالك علميا :

-بتسخين المادة الصلبة في فرن ويغمس في المادة ثيرمومتر ثم نلاحظ التغيرات .[3]

**أ- منحني التسخين للمادة الصلبة البلورية**

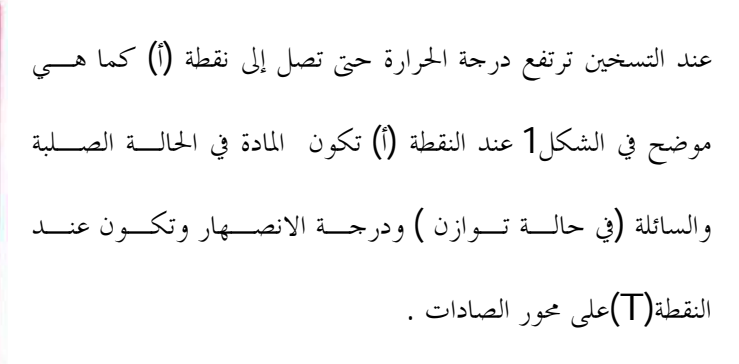

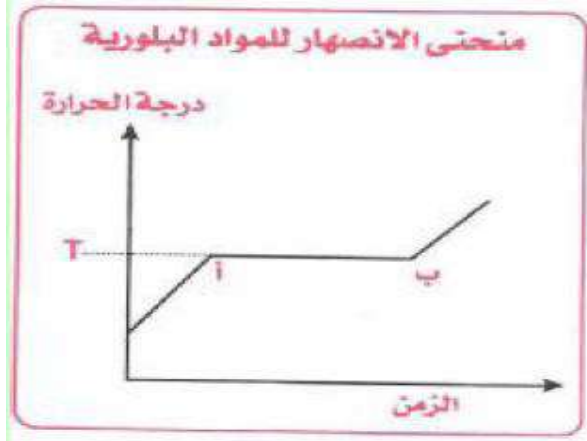

**الشكل (-1 4 ): منحني انصهار المواد البلورية** 

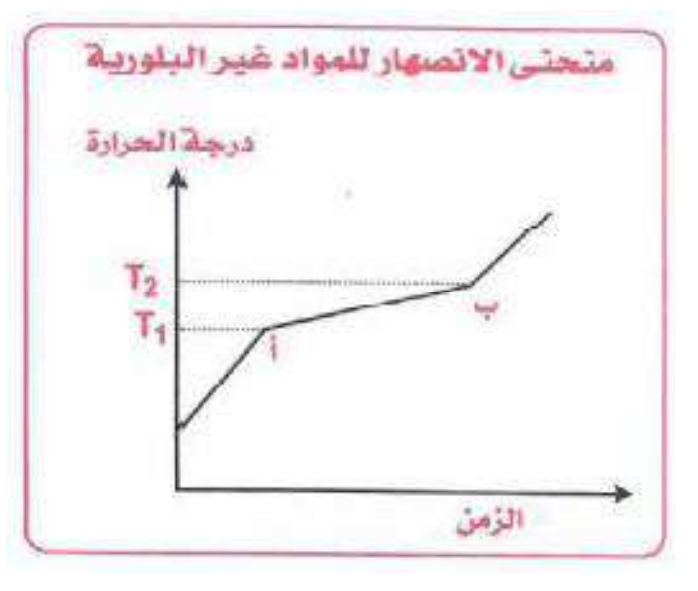

**ب- منحني التسخين للمواد غير البلورية**  وفيها نجد انه في حالة (ا-ب) شكل2 تزداد درجة الحـرارة زيادة طفيفة ، يعكس المادة البلورية فإنها تثبـــت .كـــذالك نلاحظ أن درجة انصهار هذه المادة الغير البلورية غير محددة أي يكون من  $\mathsf{T}_1$ إلى $T$ . بينمـــا المــواد البلوريـــة درجـــة انصهارها ثابتة عند T

**الشكل (-1 5): منحنى الانصهار للمواد غير البلورية** 

#### **-7-1 السبائك**

يعتبر فن السباكة والصب من أول الأساليب التي عرفها الإنسان في حضارات السابقة . ثم الأخذ ذلك المحال في الاتساع والتطور نقبل التعرف على خصائص ومعاير اختيار السبيكة بجدر بنا معرفة ما معني السبيكة ولقد تطور عبر حضارات[حضـارة المصـرية والإغريقية والشرق أقصى ...] .

#### **-1-7-1تعريف السبائك**

عبارة عن مادة لها خواص معدنية تتألف من عنصرين أو أكثر، تم خلطها معا بعدة طرق بمدف الحصول على مركب حديـــد أو دف تحسين الخواص الميكانيكية والكيميائية للمعادن حيث يجب أن يكون من بين هذه العناصر فلزا واحد على الأقل . ويمكـن تقوية معظم الفلزات النقية بإضافة نسب صغير من فلزات أخرى إليها .

#### **-2-7-1سباكة المعادن**

هي عملية تشكيل جسم معدني حيث يصهر المعدن ويصب في قالب ، فيأخذ بذلك شكل القالب عند تجمده ،ومنه فإن شكل الجسم المصبوب يحدد بشكل تجويف القالب .

#### **-3-7-1خصائص ومعايير اختيار السبائك المعدنية**

عند تنفيذ مخطط مجسم يكون شكله تشكله مناسب مكان المراد عرضه فيه، الذي قد يكون عرضة للأجواء الخارجية كالرطوبـة والحرارة والرياح ... أو عندما نريد إظهار بدقة تفاصيل دقيقة للمحتوى التصميم، أو التحكم في الألوان والإمكانيـات الخاصـة بالتشكيل، فلابد لنا مراعاة وضبط المقاييس الخاصة بالسبائك على حسب الخصائص المطلوبة.

#### **ا) درجة الانصهار**

هنالك بعض المعادن التي تحتاج إلى درجة حرارة عالية للانصهار ،ولكن في حالة سبكها مع معادن أخـرى درجـة انصـهارها منخفضة ،نحصل على سبيكة تنصهر في درجة حرارة اقل ، ما يجب ألا نغفل عنه أثناء تكوين السبيكة هو البدء أولا بصهر المعادن التي تحتاج إلى درجة حرارة عالية لانصهارها ،ومن تم يضاف إليها العناصر (المعادن ) التي درجة انصهارها منخفضة ،وبعـد ها إ يتم تخمير المعدن المضاف ، حتى لا يحدث فرقعات وانفجار .

#### **ب )سيولة السبيكة**

يجب مراعاة سيولة السبيكة أثناء عملية صب المعدن ، لضمان وصوله إلى جميع أجزاء القالب وخصوصا في الأجزاء الدقيقة منـه ،لأن ذلك يجعل العمل اكتر دقة، كما أن هنالك بعض المعادن سريعة الانكماش والتجمد والتفاعل مع الأكسجين ،كالنحـاس ، الذي يحتل المرتبة الأولي في هذه الصفة ، أما البعض الأخر فتطول درجة انكماشه وتجمده ، مما يسهل عملية سريان المعدن بداخل القالب وبالتالي نقل جميع التفاصيل الدقيقة ، كالزنك والقصدير والرصاص والفضة ،وهذه المعادن تمثل المرتبة الثانية مـن حيـث سيولة المعدن العالية ، ففي حالة سباكة النحاس مع أحد العناصر فانه يعطي نتائج مرضية من حيث سهولة جريان المعدن بـداخل القالب ، والحصول على أعمال دقيقة وجميلة .

#### **ج )مقاومة وصلابة السبيكة**

يجب اختيار السبيكة المناسبة للأجواء التي سيتم عرض الأعمال المعدنية المسبوكة فيها ،فمثلا عند سباكة القصدير أو النحـاس أو الزركنيوم ًمع الزنك ،فان ذلك يزيد من مقاومتها وقوقما وصلابتها .

#### **د) مقاومة السبيكة للتآكل**

يؤكد قدال (1998)على أن هذه الخاصية هامة لإنجاز أغلب الأعمال المعدنية الميدانية ، فــبعض المعـــادن ذات قابليـــة عاليـــة للامتصاص الأكسجين أثناء عملية الانصهار مثل النحاس ،وبالتالي تكون قابليتها للتأكسد أعلى و هو خام ، ممـا يـؤثر علـى مقاومتها للتآكل ، فيضاف إليه القصدير أو الألمنيوم أو الزنك مما يزيد مقاومتها للتآكل ، وقد يدخل في التركيب أيضا السيلكون والفسفور بنسب ضئيلة في السبيكة لجعلها أكثر مقاومة للظروف الجوية .

#### **و) إمكانية تقبل السبيكة للمعالجات المختلفة**

تعتبر هذه الخاصية من الصفات الهامة التي يجب على الصانع مراعاتما أثناء اختيار نوعية السبيكة المراد استعمالها ،فلا بد أن تكون قابليتها للمعالجات المختلفة كدرجة لون معينة ، أو التأكد على خاصية معينة كالبريق المعدني ، أو الحفر،أو الطرق ،أو الصقل،أو التلميع ،أو التنظيف أو التلوين عليها ( استعمال الطلاء الكهربائي ).

#### **ه ) تكلفة السبائك**

هنالك بعض المعادن التي ترتفع نسبة تكلفها المادية كالذهب والفضة والكروم والنحاس ، بينما تقل تلك التكلفة في بعض الأخـر كالحديد و الألمنيوم والقصدير ، فحين يسبك النحاس مثلا مع عناصر أخرى كالقصدير أو الألمنيوم ...الخ ، تقل تكلفة السبيكة ، فالإنخفاض النسبي لتكلفة السبائك يؤدي إلى التوسيع في تشكيل الأعمال الفنية المحسمة بالمعادن ،كما سيكون بالإمكـــان صـــهر الأجسام المعدنية التالفة والاستفادة منها عن طريق إعادة تشكيلها .[4]

#### **8-1 – النحاس**

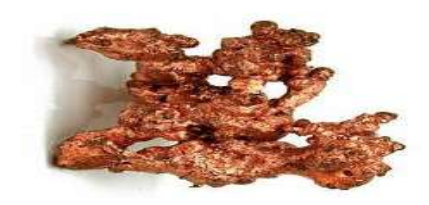

**شكل 6-1 : النحاس** 

الشكل 6-1 يمثل عنصر النحاس احمر اللون كثافته الذرية m/g63.54 ودرجة انصهاره C° 1083 ،يتميز بقابلية الطرق و توصيليته للحرارة والكهرباء يتأثر بالهواء الرطب الذي يغلفه بطبقة من الأملاح التي تترسب حوله .و يستخدم في السقوف والأواني والأجهزة الكهربائية .[5]

#### **وجوده في الطبيعة**

تختلف كمية النحاس الكلية في الأرض بين 100-2 جزء من المليون ، حيث يوجد عادة في التربة في بعض ا المعادن الغير قابليـة للذوبان مثل الكابرايت والأزورايت وغيرها ،قد يوجد كذلك في بعض الأحيان كعنصر النحـاس أو الأمـلاح غـير الذائبـة كالفوسفات والهيدروكسيدات والكربونات ، وهنالك كميات قليلة ذائبة في محلول الأرضي أو مدمصة بشكل ايونات نحاس ثنائية التكافؤ  $u^{2+1}$  في التربة يجانب ما تحتويه المادة العضوية من أشكال غير قابلية لإفادة النبات مباشرة من هذا العنصــــر ، وتتـــأثر إفادة النبات من النحاس بعدد من العوامل، فالأراضي العضوية تحجز النحاس بشدة بحيث يزداد حجر النحاس في التربة بزيـادة محتواها من المادة العضوية وذلك لتكوينه مركبات معقدة مع الدبال.[6]

**-9-1الألمنيوم** 

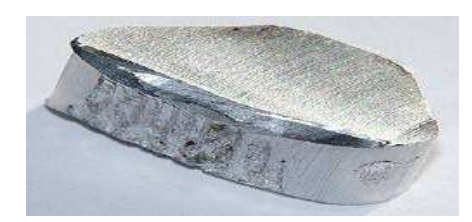

**الشكل 7-1 : الألمنيوم** 

الشكل 7-1 يمثل عنصر الألمنيوم حيث الألمنيوم هو معدن أبيض لامع يتميز بخفته النسبية ويذوب تحـت درجـة C° 660,4 موصل جيد للحرارة والكهرباء، قابل للطرق أو الصقل حيث تصنع منه ألواح وأسلاك في غاية الدقة تستعمل في صـن اعة الأوانى المترلية وسواها وهو أكثر المعادن اشتمالا للصناعة بعد الحديد .[5]

**وجوده في الطبيعة** : لا يوجد الألمنيوم حرا في الطبيعة لأنه من الفلزات الفعالة، فهو يوجد متحدا مع غيره من العناصر ضـمن المركبات المتنوعة .والألمنيوم أوسع الفلزات انتشارا في قشرة الأرض ، فهو يلي الأكسجين %46 والسـيليكون %28 في سـعة انتشاره . إذ يؤلف الألمنيوم نحو %8 من صخور القشرة الأرضية والطين ،ورغم انتشار سليكات الألمنيوم المعقـدة في الصـخور والطين ، فإلها لا تصلح لاستخلاص الألمنيوم منها حاليا .وذلــك بســبب الكلفــة العاليـــة اقتصـــاديا .ويعتـــبر البوكســـايت وهو أكسيد الالمنيوم المائي ) الخام الرئيسي للألمنيوم ، فهو أهم خام يستعمل لإستخلاص الفلز . بينما يعتـــبر (  $AL_2O_32H_2O$  $\llbracket 7 \rrbracket$ . الكريولات  $\alpha_3ALF_6$  وهو فلوريد مزدوج من الصديوم والالمنيوم من المصادر المهمة المستعملة لإستخلاص الفلز

**-10-1 الزركنيوم** 

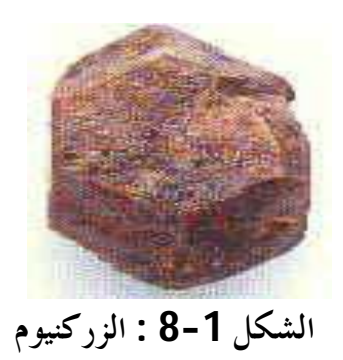

الشكل 8-1 يمثل الزركنيوم ذو نقطة انصهار الزركنيوم العالية التي تبلغ 1855 درجة مئوية ،وصلابته الشديدة وقلـة فعاليتـه الكيميائية فهو من أقدم المعادن الموجودة في الأرض ويوجد أحيانا في طبقات أرضية غنية باليورانيوم و الثورا نيوم مما يجعله صـالحا للاستناد عليه في التاريخ الجيولوجي ،حيث يعود تاريخ أقدم الصخور التي عثر عليها في استراليا التي تحتوي على بلورات الزركنيوم إلى 4و5 مليار سنة سبقت.

**وجوده في الطبيعة** : يوجد عنصر الزركنيوم في الطبيعة بشكل واسع ،نسبة توافره تبلغ 28 ألف من المئة، ويحـل في المرتبـة الـ11من حيث تواجده في الطبيعة قبل عناصر أخرى كثيرة مشهورة، يتواجد في الطبيعة في شـكل معـدنين رئيسـيين وهمـا الزركنيون وأكسيد الزركنيوم إذ يستخدم بشكل أساسي في المفاعلات النووية بسبب أن له مسـاحة صـغيرة للتفاعـل مـع النيترونات .[8]

#### **الخصائص الفيزيائية للعناصر Cuو Al و Zr**

| بنية الالكترونية                       | درجة       | درجة        | كتلة الذرية | عدده  | رمزه | العنصر    |
|----------------------------------------|------------|-------------|-------------|-------|------|-----------|
|                                        | الغليان C° | الانصهار C° | g/mol       | الذري |      |           |
|                                        | 2595       | 1083        | 63,546      | 29    | Cu   | النحاس    |
|                                        | 2467       | 660,4       | 26,98154    | 13    | Al   | الالمنيوم |
| $[Kr]$ 4d <sup>2</sup> 5S <sup>2</sup> | 4375       | 1855        | 91,224      | 40    |      | الزركنيوم |

 **جدول رقم (1-1) : الخصائص الفيزيائية لكل عنصر** 

**الفصل الثاني** 

**الانتقال الالكتروني**

#### **-1-2المقدمة**

تعرف الكهرباء الحرارية أو التحويل الحراري :على انه واحد من المصادر الحديثة للطاقة المتجددة ،و يعتبر تحويل الطاقة الحرارية إلى طاقة كهربائية واحد من أهم مصادر الطاقة في العصر الحديث عن طريق عملية الانتقال الالكتروني والذي نستطيع وصـفه بكـل بساطة على أنه حركة الالكترونات داخل المادة بفعل تغير في شروط المتواجد فيها كدرجة الحرارة ، الضغط ...الخ . و هي عبارة عن ظاهرة فيزيائية، تعتمد أساسا على بعض المواد التي تسهم في تحويل الطاقة . تسمح لنا هذه المواد بالتحويل المباشر للطاقة مـ ن الحرارة إلى كهرباء.( توليد طاقة)،أو تتحرك كمية الحرارة عن طريق تطبيق تيار كهربائي و بالتالي يمكن تحويل الطاقة الحرارية إلى طاقة كهربائية أو العكس .

**-2-2الانتقال الالكتروني** 

**-1-2-2الانتقالات الالكترونية المباشرة** 

في أشباه الموصلات ذات الفجوة المباشرة (Gap –Band-Direct(هنالك نوعان من الانتقالات الالكترونية ، فعندما ينتقل الإلكترون من قمة حزمة التكافؤ إلى قعر حزمة التوصيل عند النقطة نفسها في الفضاء متجه الموجة space-Kضمن الشرط(0= عيث بكون كل من قسانون حفـظ الانتقال تفاعل بين الفوتون الساقط والكترون حزمة التكافؤ فقط بحيث يكون كل من قـــانون حفــظ ( الطاقة والزخم محفوظين ، كما في الصيغ الآتية :

 $E_f - E_i = h \nu \dots \dots \dots \dots 1$ 

 $\overrightarrow{k_f}$ - $\overrightarrow{k_i}$ = $\overrightarrow{q}$ .......................2

حيث :h $\nu$ : طاقة الفوتون الممتص .

: الطاقة الابتدائية والنهائية للالكترون في كل من حزمة التكافؤ والتوصيل على التوالي .  $\mathsf{E}_\mathbf{f}$ 

. متجه الموجة الابتدائي والنهائي للإلكترون في كل من حزمة التكافؤ والتوصيل على التوالي. $\vec{k}_{\rm f}$ 

: متجه الموجة للفوتون الممتص .

ولكون متجه الموجة للفوتون الممتص صغيرا جدا مقارنة مع متجه الإلكترون فإنه يهمل وبذلك تصـبح العلاقـة أعلاه على النحو الأتي :

 $\vec{k}_f = \vec{k}_i$  ………………1

وهذا النوع من الانتقال يسمي الانتقال المباشر المسموح (Direct Allowed Transition)

وعندما يكون انتقال الإلكترون من المناطق المحاورة لمناطق الانتقال المباشر المسموح مع بقاء شرط عدم تغير قيمة متجه الموجة (k) عندها يسمى هذا الانتقال بالانتقال المباشر الممنوع Direct forbidden Transition م وفي هذا النوع من أشباه الموصلات تعطي معادلة الامتصاص بالعلاقة التالية :

 $\alpha h$ ν=P $\left(h$ ν —  $E_g\right)^r$  $\alpha h v = P(hv - E_g)$  ..................2

حيث: ܧ : فجوة الطاقة البصرية للانتقال المباشر . ߥh: طاقة الفوتون الساقط.

ومن هنا فانا المعادلة 2تحدد نوعية الانتقال الالكتروني في أشباه الموصلات ذات الفجوة المباشرة، فعندما تكـون  $^3/$  مساوية إلى  $^{-1}$  يكون الانتقال مباشر مسموحا، وعندما تكون  $_\mathrm{2}$   $^{-3}$ 2 ൗ يكون الانتقـال المباشـر ممنوعا.

#### **-2-2-2الانتقالات الالكترونية غير المباشرة**

يحصل الانتقال الغير المباشر الالكترونات عند عدم تطابق طاقتي قمة حزمة التكافؤ وقعر حزمة التوصيل في فضاء متجه الموجة (k) بحيث يكون الانتقال بين نقطة في حزمة التكافؤ وأية نقطة فيها وبصورة غير عمودية وبذالك ستكون قيمة متجه الموجة وان هذا الانتقال يصاحبه تغير في زخم البلورة بسبب تغير زخم ( كمية الحركة ) الإلكترون ، المنتقل ، وان هذا  $(\Delta k \neq 0)$ 

Energy

الانتقال يصاحبه تغير في زخم البلورة بسبب تغير زخم الإلكترون المنتقل ، وهذا التغير في زخم البلورة يعوض من قبل الشبيكة أما عن طريق امتصاص فونون زخمه  $-\hbar(K_{\rm c}-K_{\rm v})$  او عن طريق انبعاث فونون زخمه  $[\hbar(k_{\rm c}-k_{\rm V})]$  وهذا <sup>ప</sup> بدوره يعد ضروريا لتحقيق قانون حفظ الزخم أي أن : ݇  $\vec{k}_i + \vec{q} = \vec{k}_f \pm \vec{k}_p \dots \dots \dots \dots$ 3

$$
\vec{k}_i = \vec{k}_f \pm \vec{k}_p \ldots \ldots \ldots \ldots 4 \qquad : \text{if } 3 \text{ blocks of the following matrices, we have}
$$

وتدعى أشباه الموصلات التي تمتلك هذه الانتقالات بأشباه الموصلات ذات الفجوة غير المباشرة (Gap Band – Indirect ( وتعطى معادلة الامتصاص فيها كذلك بالعلاقة( 2)

> فجوة الطاقة البصرية للانتقال غير المباشر .  $\acute{p}$  : ثابت  $\dot{E}_a$ حيث ൯ܧ+൫ عملية امتصاص فونون *.* ൯ܧ−൫ : عملية انبعاث فونون .

وهذه الانتقالات على نوعين أيضا ، فالنوع الأول يكون عندما ينتقل الإلكترون بين أعلى نقطة في حزمة التكافؤ و أوطأ نقطة في حزمة التوصيل وبصورة غير عموديـــة ويســـمي عنـــدها بالانتقـــال غـــير مباشـــر المســـموح Indirect forbidden) (transitionsوالذي عنده تكون قيمة (*r* (في المعادلة *5* مساويا إلى (2) ، أما النوع الثاني فيكون عندما ينتقل الإلكترون مـن المناطق المحاورة لأعلى نقطة في حزمة التكافؤ إلى أوطأ نقطة في حزمة التوصيل وبصورة غير عمودية ويسمى بالانتقال غير المباشـــر

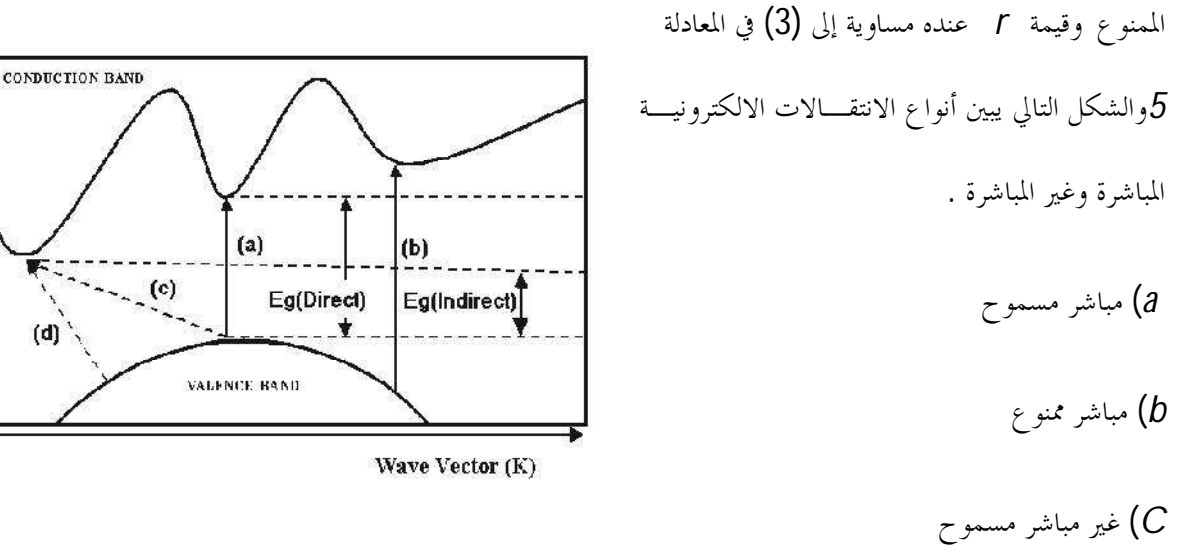

*d* (غير مباشر ممنوع [9]**شكل رقم (1-2): أنواع الانتقالات الالكترونية**

#### **-3-2الناقلية الكهربائية**

وهي معيار لمدى قابلية الوسط لحركة الشحنة الكهربائية خلالها و يرمز لها بـ σ وهي تمثل نسبة كثافة التيارJ إلى شدة الحقل الكهربائي  $\frac{J}{E}$  حيث  $\frac{J}{E} = \sigma$ .تتأثر الناقلية الكهربائية بعدة معاملات ، مثل تركيب المواد وحالة إجهاد البنية البلورية، لذلك تستعمل قياس الناقلية الكهربئية لمعرفة مدى نقاوة المادة ، ...

#### **-4-2المقاومية الكهربائية**

تعريفها :هي مقلوب الناقلية ، ويرمز لها بــــ  $\rho$ وهي تعبر عن مقاومة المادة لسريان التيار الكهربائي عبرها ، مسببة تحويل الطاقــــة الكهربائية إلى طاقة حرارية أو ضوئية أو أشكال أخرى للطاقة. قيمة المقاومة تعتمد على نوعية المادة فالمواد الـتي لهـا مقاوميـة منخفضة تعتبر نواقل جيدة للكهرباء ، بينما تعتبر المواد ذات المقاومية العالية عوازل جيدة .

في حالة مكثفة مستوية ذات لبوسين متوازيين بينهما وسط عازل تعطى مقاومته بالعلاقة التالية :

$$
\mathsf{R}=\rho.\frac{e}{s} \dots 1
$$

حيث.

S: مساحة اللبوس ، e: سمك العينة

ج مقاومة لجسم صلب ذو شكل اسطواني ومتحانس وتحسب من العلاقة  $R{=}$ ،  $\mathsf{U}$  : التوتر المطبق: $\mathsf{R}$ 

I: شدة التيار الكهربائي .

تتعلق المقاومية بالحرارة والحقل الكهربائي ، وهي تمثل الميزة الكهربائية للمادة الناقلة وحدةبا $\Omega m$ .

تتأثر المقاومية ببعض العوامل نذكر منها :

 $\rho$ = $\rho_0$  ( exp $\frac{E_{A}}{KT}$ ) تأثير الحرارة حسب العلاقة التالية ( exp $\frac{E_{A}}{KT}$ 

 $\,$ k=1 , 38.10 $^{-23}$  درجة حرارة  $\,$ k: ثابت بلتزمان  $\,$  k=1 , 38.10 $\,$ 

**تأثير الرطوبة** : للرطوبة تأثير كبير على المقاومية الكهربائية وبالتالي مقاومية المادة تتعلق بالعامل الاسترطابي للمادة العازلة .

**تأثير الحقل الكهربائي المطبق** : عند تطبيق الحقول الضعيفة ، تتبع المواد قانون اوم بمعنى إن المقاومـة لا تتعلـق بالحقل المطبق ، أما عند تطبيق الحقول الكهربائية عالية نسبيا فيلاحظ تناقص المقاومية بازدياد الحقل الكهربـائي الشئ الذي يفسر بزيادة الالكترونات عند القطبين وتواجد شوائب أو عيوب في المادة العازلة.

وعند درجة حرارة الغرفة ، يعطي مجال الحقل الكهربائى $V/\rm{mm}$   $\left[0,3-0,1\right]$ وهو المجال المحصور مابين منطقة الحقل الكهربائي الضعيف ومنطقة الحقل الكهربائي العالي . وعلميا يستحسن قياس المقاومية الكهربائية عند الحقول العالية .كما يمكن مقارنة مقاومية مادة معينة لسمك مختلف بتطبيق حقل كهربائي ثابت .

**تأثير طبيعة الأقطاب**: من أجل الحصول على قيم مقبولة من مقاومية ، يجب التصاق الأقطاب بصفة جيدة مـع سطح المادة،فأي تسرب للهواء بين قطب وسطح المادة يؤثر في النتيجة بسبب المقاومية العالية جدا للهواء، ومـن اجل التصاق جيد الأقطاب مع السطح يتم استعمال عصارة الفضة أو البلاتين، ومن الأحسـن والأدق قيـاس المقاومية الكهربائية في غرف خالية من الهواء تماما( Sous vide ). [10

#### **-5-2التأثيرات الحرارية**

إن التحويل المباشرة للحرارة إلى طاقة كهربائية تحويلاً عكوسا يتم بثلاث ظواهر مترابطة هي: أثر سيبِيك ،أثر بِلْتيه وأثر طومسون. أما أثر سيبك فيتعلق بتولد قوة محركة كهربائية.في دارة كهربائية مكونة من ناقلين مختلفين جعلت وصلتاهما في درجـتي حـرارة مختلفة. وأما أثر بلتيه فيرتبط بالحرارة المتولدة أو الممتصة في وصلة ناقلين مختلفين عندما يمر تيار كهربائي مستمر في هذه الوصـلة . وأما أثـر طـومسون فيتصل بتولد الحرارة أو امتصاصها في ناقل وحيد يمر فيه تيار مستمر، وتتدرج فيه درجة الحـرارة تـدرجاً منتظماً.[11]

#### **Effect de seebect : سبيك تأثير-1-5-2**

اكتشف سبيك عام 1822م ، تولد القوة الكهربائية  $V_T$  في دائرة متكونة من موصلين 1،2 مصـــنوعين مــــن مادتين مختلفتين ، وإذا حفظت الوصلتان  $\, {\sf A} \,$  لهذين الموصلين في درجتي حرارة مختلفتين  $\, T_2 \,$  و $\, T_1 \,$  فإن هــــذه القوة تسمي القوة الدافعة الكهربائية، الشكل(2-2) يوضح ذلك .

وأوضحت التجارب بأنه في مجال ما من درجات الحرارة تكون القوة الدافعة الكهروحرارية متناسبة مع الفرق بين  $V_{\rm T}$  = S( $T_{\rm 1}-T_{\rm 2}$  ). . . . . . . . . . . 1 درجتي حرارة الوصلتين

 $\mathsf{S}\text{=}\frac{dV_T}{dT}$   $\dots\dots\dots\dots$  .  $2$  : أبت التناسب هنا يتعين من العلاقة :

وتسمى S القوة الدافعة الكهروحرارية التفاضلية أو النوعية أو بمعامل سبيك ،ويتوقف على مادة الموصلين وعلى درجة الحرارة كذلك.

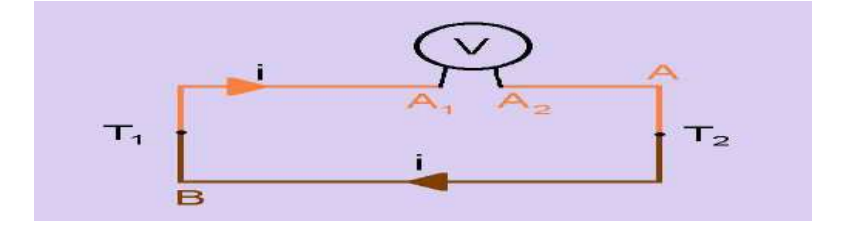

**الشكل (-2 2): وصف تخطيطي لظاهرة سبيك** 

### **-2-5-2تأثير بلتيــه**

إذا مر التيار كهربائي Iفي دائرة تتكون من موصلين 1،2 من مادتين مختلفتين كما في الشكل 3-2 فان كميـة الحرارة  $\Gamma=R$  الحرارة ه $\Gamma=R$  ستحرر عند الوصلتين  $\Gamma$ , B مقاومة الوصلة  $t$  زمن مرور التيار نتيجة لتأثير جول وعندما تتكون الوصلتان لموصلين متماثلين فان هذه الحرارة هي فقط التي ستحرر (عندما لا يوجد اختلاف بين الوصلة وبقية الدائرة) . لكن في نفس الوقت وبعيدا عن الحرارة المتولدة بتأثير جول ستحرر أو تمتص كميـة إضافية من الحرارة عند الوصلة المكونة من مادتين مختلفتين تعمل على تسخين الوصلة في الحالة الأولى أو تبريدها في الحالة الثانية .

هذه الظاهرة اكتشفها بلتيه عام 1834م وتسمى لذالك تأثير بلتيه والحرارة الإضافية الممتصة تسمى حرارة بلتيه  $Q_p$ 

وتوضح التجارب أن هذه الحرارة تتناسب طرديا مع شدة التيار وزمن مروره في الوصلة t

 $Q_n$ =It $\Pi$ 

ثابت التناسب  $\Pi$  يسمى معامل بلتيه . وتتوقف قيمته على المواد المكونة للوصلة ودرجة حرارتما .

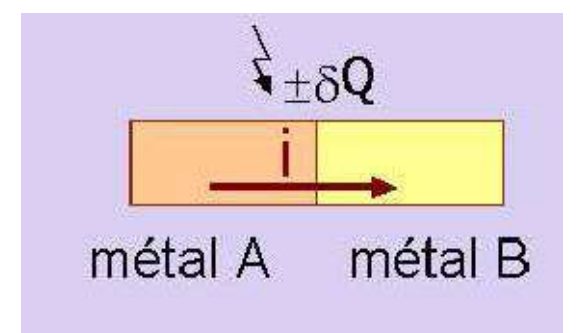

**الشكل (-2 3) : وصف تخطيطي لظاهرة بلتيه** 

**-3-5-2تأثير طومسون** 

لنتصور موصلا متجانسا  $\rm AB$  يتميز بوجود تدرج في درجة الحرارة  $\frac{dT}{dx}$  على امتداد طـــول  $z$ حمــــل تيــــارا كهربائيا I ، ولقد تنبأ طومسون نظريا ، إن في مثل هذا الموصل وبعيدا عن الحرارة المتولدة بتأثير جول تتحرر أو  $t$  تتص كمية إضافية من الحرارة  $\phantom{a} Q_{\tau}$  تتناسب طرديا مع شدة الزمن  $t$  ، ويتوقف هذا علـــى اتجـــاه التيـــار  $Q_{\tau} = \tau \left( (T_2 - T_1) \right)$ 

كمية الحرارة  $Q_{\tau}$  تسمى حرارة طومسون وثابت التناسب  $\tau$  يسمى معامل طومسون ويتوقف على مـــادة الموصل وعلى درجة الحرارة وتبعا لنظرية طومسون ، فإن معاملي طومسون لموصلين يرتبطان بـالقوة الدافعـة الكهروحرارية التفاضلية بالعلاقة :

#### $\mathbf{d} \boldsymbol{S}_{\mathbf{1},\mathbf{2}}$  $\frac{1}{2}$  =  $\frac{1}{2}$  $\tau_1$ <sup>- $\tau_2$ </sup>

ࢀ ويعزى تأثير طومسون إلى انه في الموصل الذي يوجد به تدرج في درجة الحرارة لا يحمل فيض حاملات الشـحنة الكهربائية فقط بل والحرارة أيضا . ولنفرض أن التيار في الموصل AB يسري في الاتجاه B إلى الطرف البارد A . والالكترونات الساخنة بوصولها إلى المناطق الباردة تعطي طاقتها الزائدة التي تقوم بتسخين الموصـل وعنـدما ينعكس اتجاهه يبرد الوصل .

وفي الحسابات الكمية لتأثير طومسون ينبغي الأخذ في الحسبان أن القوة الدافعة الكهروحرارية المتولدة في الموصل تعمل على رد الالكترونات وتعمل في الحالة الثانية على تعجيلها . هذه القوة الدافعة الكهروحرارية لا تغير مقدار معامل طومسون فحسب بل وإشارته كما هو موضح في الشكل التالي .4-2[11]

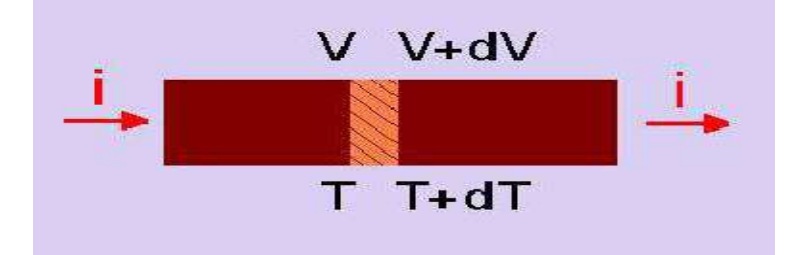

**الشكل (-2 4) : وصف تخطيطي لظاهرة طومسون**

**الفصل الثالث** 

**التركيب التجريبي** 

**النتائج التجريبية** 

**والمناقشة النتائج**

#### **-1-3مقدمة**

لقد اعتمدنا في دراستنا ً هذه على سبيكة Cu<sub>50</sub>AL<sub>45</sub>Zr<sub>5</sub> ذو خصائص فيزيائية معينة وحيث قمنا بقياس المقاومية الكهربائية بدلالة درجة الحرارة باستخدام برنامج labview الذي يسهل لنا التحكم في تغير الخصائص التجريبية وملاحظتنا للتغيرات بواسطة جهاز الالكتروني الماسح SEM الذي يعطينا صور ثلاثية الأبعاد .

**-2-3المبدأ التجريبي لقياس المقاومية الكهربائية** 

المقاومية الكهربائية هي مقدار فيزيائي جد مهم يمكن بطريقة أو بأخرى قياسه، خاصة انه مرتبط بشكل كبير بكثير من المقـادير الفيزيائية التي تتحكم في الخصائص الالكترونية للسبائك، ولتحديد المقاومية الكهربائية التجريبية لبعض السبائك قمنـا بالاعتمـاد على طريقة الالكترودات (électrodes avec Méthode(. وقد استعملت هذه التقنية لأول مرة في مخبر المـواد المكثفـة بجامعة ماتز الفرنسية سنة 1973م. [12]

ولقد كانت هذه الطريقة تعتمد في تقنيتها على تحديد مقاومة عينة سائلة عن الطريقة الفولطمترية الكلاسيكية ،حيث نقوم بقياس الفرق في الكمون بين طرفي المقاومة المراد إيجاد قيمتها  $R_m$  (المحهولة ) مع ربطها بطرفي مقاومة مرحعية  $\mathsf{R}_{\rm e}$  ربطا متسلسلا أيــــن يمر نفس التيار الكهربائي عبرهما.**الشكل 1-3** 

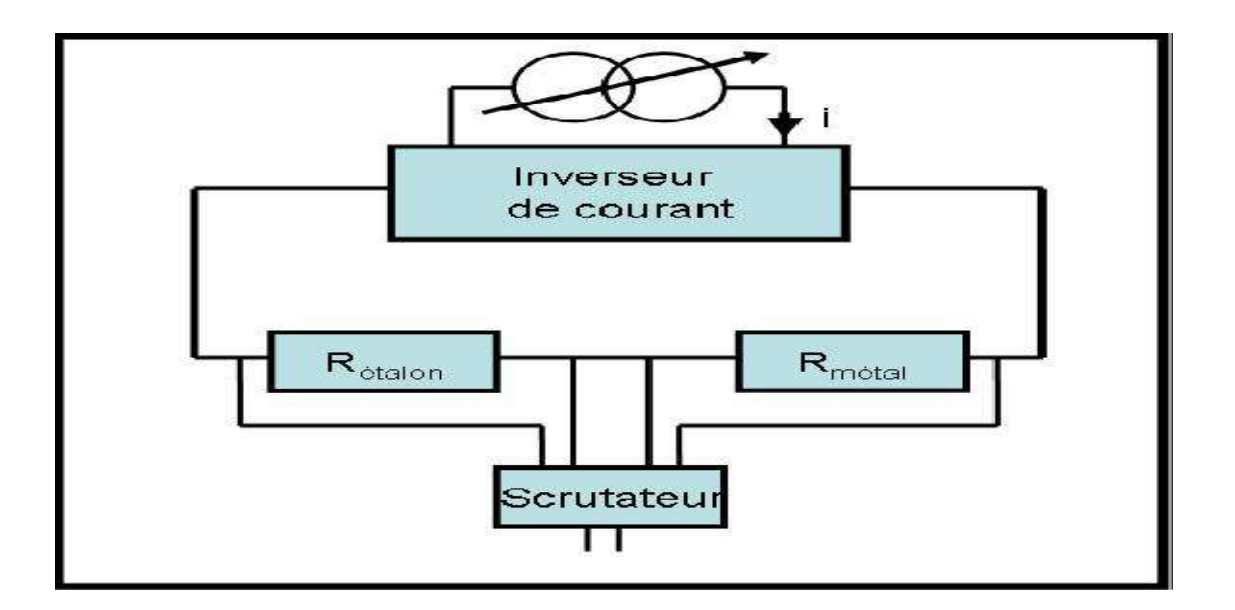

**الشكل (-3 1) : رسم تخطيطي يوضح المبدأ التجريبي لقياس المقاومية الكهربائية**

تكتب المقاومية الكهربائية بالشكل التالي :

$$
R = \int_0^L \rho \frac{dL}{S(L)} \, \int \, \rho = \frac{R_m}{c}
$$

حيث :  $R_{\rm m}$ : المقاومة المحهولة

ρ: المقاومية الكهربائية

(constante de cellule) العينة ثابت :C

حساب C:

$$
C = \int_0^l \frac{dL}{S(L)} \; ; \; \downarrow \downarrow
$$

dL: الطول العنصري للعينة.

$$
\left(\bigcup_{i=1}^n A_i\right) \subset \left(\bigcup_{i=1}^n A_i\right)
$$

$$
C = L / S
$$
  
\n
$$
\int_{L} \frac{1}{\sqrt{1 - S(1)}} \cos(10) \cos(10) \cos(1
$$

**شكل (-3 2): رسم تخطيطي يوضح مقطع العينة** 

e: الثخن ، ℓ: العرض

وللحصول على قيمة المقاومية الكهربائية يجب تحديد وبدقة ثابت الخلية c] 12[

**-3-3التركيب التجريبي** 

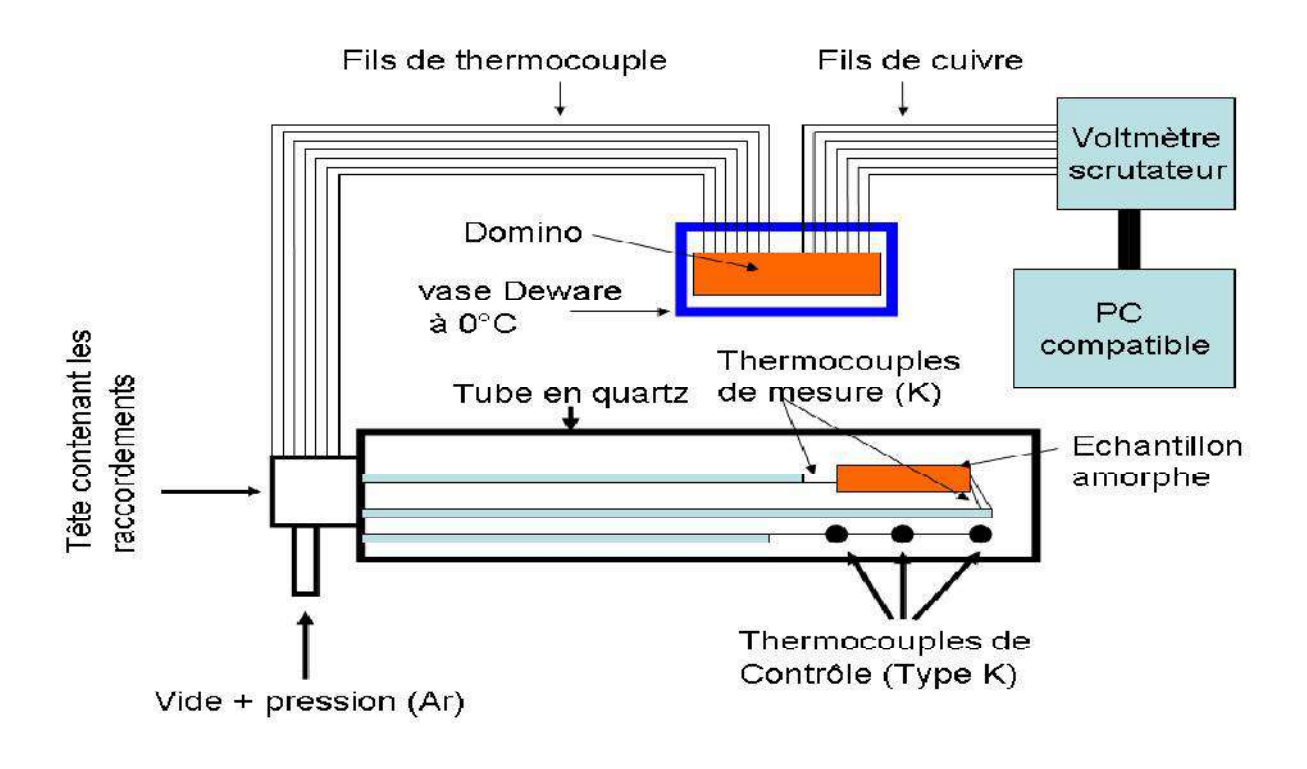

**الشكل (-3 3): رسم تخطيطي يوضح التركيب التجريبي**

الشكل 3-3 يوضح التركيب التجريبي حيث استعمل في هذا العمل برنامج قياس يسمى labview وذلك حسب التطـور التكلونوجي في الإعلام الآلي (البرمجة) مع استعمال وسائل تكلونجية حديثة أخرى مثـل نظـام الاسـتغلال XP، keithley (متعدد القياسات ) ،2007 ...) ، وهذا عوضا عن برامج قديمة كبرنامج pascal Turbo .

**Labview**: هو برنامج جديد متطور تسهل لنا واجهته في جمع العديد من الخصائص التجريبية وتفسيرها بكل سهولة .

**Keithly**: جهاز متعدد القياسات ( فولطمتر ، أمبير متر ، أومتر...).

**فرن حراري**: وهو فرن تم تركيبه في المخبر الفرنسي المذكور سالفا بحيث نستطيع استعماله لقياس المقاومية الكهربائية أو كـذلك لقياس الاستطاعة الكهروحرارية المطلقة PTA للسبائك حيث تتوفر فيه بعض الشروط اللازمة مثل الاسـتقرار الحـراري la( Stabitité)

وتجانس درجة الحرارة في اغلب أجزائه (توزيع منتظم لدرجة الحرارة ) ...

يتكون الفرن المستعمل في الدراسة من أنبوب مركزي مصنوع من مادة جد مقاومة لدرجة الحرارة، محاط بأسلاك مـن العناصـر السخنة (chauffants éléments les (والكل محاط بأنبوب اكبر من الأول ثم أنبوب ثالث من الحديد "Acier"ّ اكـبر من السابقين.

درجة تحمل هذا الفرن تصل إلى c1000° درجة مئوية، فهو صالح لقياس المقاومية الكهربائية كدالة في الزمن لجميـع المـواد (الخالصة أو الخلائط) التي تصل درجة انصهارها إلى C° 950 .

**مضخة التفريغ** : الهدف منها هو طرد جميع الغازات المتواجدة في الهواء المحيط بالعينة وذلك تفاديا لعملية الأكسدة أو أي تفاعـل كيميائي يحدث بين العينة وأي شائبة أخرى خاصة في درجات الحرارة المرتفعة .

**قارورة غاز الأرغون (Argon(**: وهو غاز يستعمل في عملية تفريغ الأنبوب المصنوع من الكوارتز (حامل العينة ) من جميـع الشوائب فيه **.** 

**مجموعة من النانومتر (للتحكم في الضغط ) .** 

**عاكس اتجاه التيار (courant du Inverseur(:** وهو جهاز مصنوع محليا في المخبر ، والهدف منه هو تغيير اتجاه التيـار الكهربائي عند مروره عبر العينة ، في عملية قياس المقاومة الكهربائية وذلك لإجراء عملية مسح لكلا الاتجاهين.

**المزدوجة الحرارية ( Thermocouple(**: يتكون من سلكين مصنوعين مـن مـادتين مختلفـتين كـالكروم و الألمنيـوم (Alumelle et Chromel (يتصل السلكان اتصالا جيدا في ايتهما فقط ، أما عن مبدأ عمله فهو يعتمد على توليد القـوة الدافعة الكهربائية نتيجة لاختلاف درجتي الحرارة للنهايتين المتصلين .

**مولد للتيار الكهربائي**

**جهاز حاسوب للتحكم في مراحل التجربة .** 

**-4-3 النتائج المتحصل عليها** 

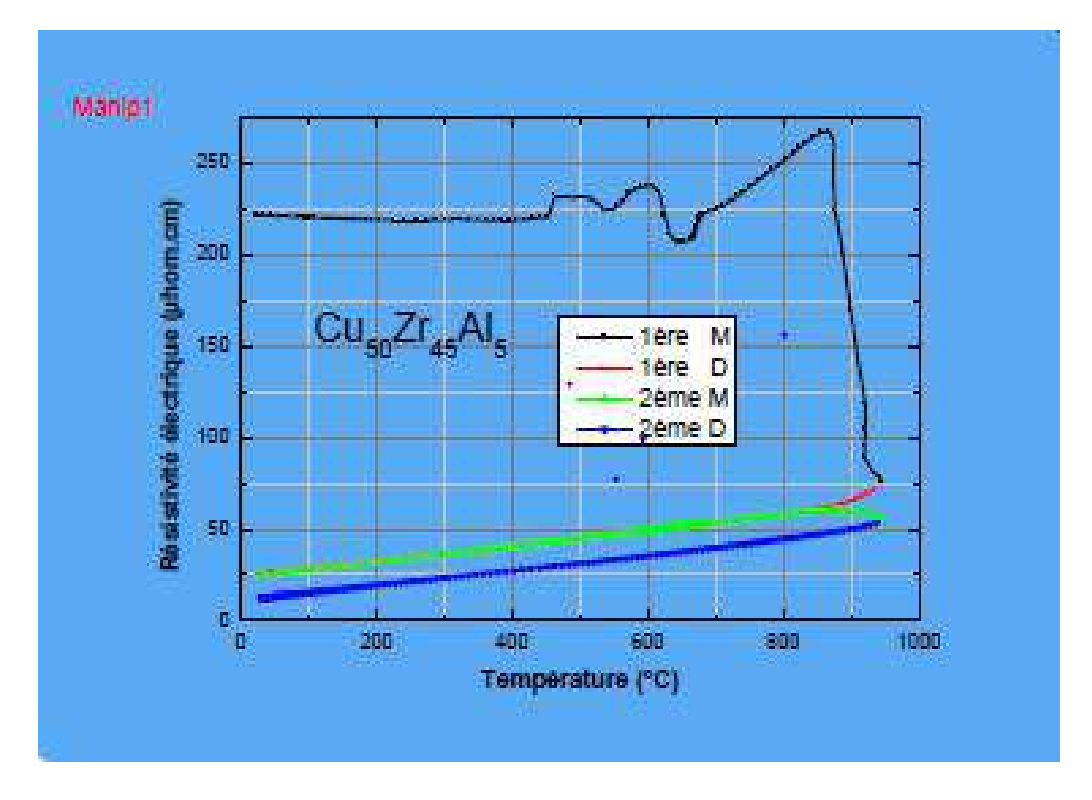

**الشكل (-3 4): منحني المقاومية الكهربائية لسبيكة** ۺۯܚ܈࢛ࢉ **بدلالة درجة الحرارة** 

#### **-5-3ترجمة منحنى المقاومية الكهربائية** ૉ**لسبيكة** ۺۯܚ܈࢛ࢉ

من خلال ملاحظتنا للمنحنيات الموضحة في الشكل رقم (4-3) نلاحظ في الصعود الأول لدرجة الحرارة من درجـة الحـرارة الاعتيادية (درجة حرارة الغرفة)إلى بالتقريب  $\rm 950^{\circ}$  بخطــوة (La rampe) مقـــدرة بـــــــــــــــــــــــــ 0,5 أن المقاوميــــة الكهربائية بدأت للوهلة الأولى بالقيمة $\Omega$ 22 بم بقيت تتراوح هذه القيمة بتناقص و زيادة طفيفة إلى غايـــة أن نلاحـــظ أول تغير في الطور في درجة الحرارةG،450° فكانت قيمة المقاومية الكهربائية عندها $\Omega$ . ل $\Omega$  223ثم بعد ذلك ارتفعت قيمة المقاومية نحو  $227\mu$ .C $m$ ، إلى غاية حصولنا على التغير الثاني للطور والذي حدث عند درجة حرارة<code>S20°C</code> حيث كانـــت  $600^{\circ}$  C قيمتها  $c$ 225وبعدها ارتفعت قيمة المقاومية إلى غاية  $\Omega$ 240 $\Omega$ إلى حين وصولها إلى درجة حــرارة G $\Omega$ أي غيرت المقاومية اتجاهها إلى الأسفل وذلك بحدوث تغيير ثالث في الطور عند درجـ ة حـ رارة C 660° .وكانـت قيمتـه ا لاحظ تغير رابع في الطور محدثا تغير في اتجاه تزايد المقاومية بعد هذا التغير تواصــــل المقاوميــــة ارتفاعهــــا إلى  $210~\mu\Omega.cm$ غاية $270\mu\Omega m$ عند درجة حرارة  $^{\circ}$  950 أي اضطررنا الترول في درجة حرارة من هذه الأخيرة إلى درجة حـــرارة الغرفــة بنفس الخطوة والتي كانت  $\int_{\mathcal{D},5}^{\circ}$ وذلك حفاظا على العينة وكذلك الفرن.

عند P50°نلاحظ هبوط مفاجئ في قيمة المقاومية الكهربائية من 268Ωμ.cmإ268Ωإلى غاية القيمةJ5μΩ. cm.

إبتداءا من هذه القيمة الأخيرة نلاحظ نزول تدريجي و مستقيم ًلقيمة المقاومية الكهربائية إلى غايـــة 25μΩ.  $2$ 5 وذلــك في درجة الحرارة الاعتيادية ، بعد برودة العينة المدروسة حوالي C° 25نعيد الرفع من درجة الحرارة مرة ثانية كما هـو موضـح في الشكل رقم () (الصعود رقم 2 بالون الأزرق ) نشاهد عندها تطابق منحنى الصعود الثاني مع منحنى الترول الأول ما يفسر لنا أن العينة لم تعد إلى مسارها (الصعود الأول ) أي إن قيمتها كانت  $1\Omega cm$ وبذلك إننا نجزم أن العينة لم تعد اللابلوريـــة بـــل صارت ذات بنية بلورية وهذا ما يؤكده لنا مرة أخرى المنحنى ذو اللون الأخضر بالرغم من وجود تغيير طفيف في قيمة المقاوميـة الكهربائية بين درجتي الحرارة الحديتينC° 950 درجة حرارة الغرفة بالنسبة لهذا المنحنى والمنحنين (الأحمر و الأزرق ).

#### **-6-3دراسة مورفولوجية لعينات من سبيكة** ۺۯܚ܈࢛ࢉ

بعد دراسة الكهروحرارية التي قمنا هما من خلال دراستنا لتغير المقاومية الكهربائية لسبيكة  $cu_{50}Zr_{45}$  الابلوية بدلالــة درجة الحرارة والتي اعتمدنا تغيرها انطلاقا من درجة حرارة الغرفة إلى غاية الدرجة 950 مؤية وتأكيدا للنتائج المتحصل عليهـا سالفا ارتأينا إلى إنجاز دراسة مورفولوجية تكملية عن طريق إستعمال جهاز الماسح الالكتروني SEM.

#### **-1-6-3 جهاز الماسح الإلكترونيMicroscopes Electron Scanning :**

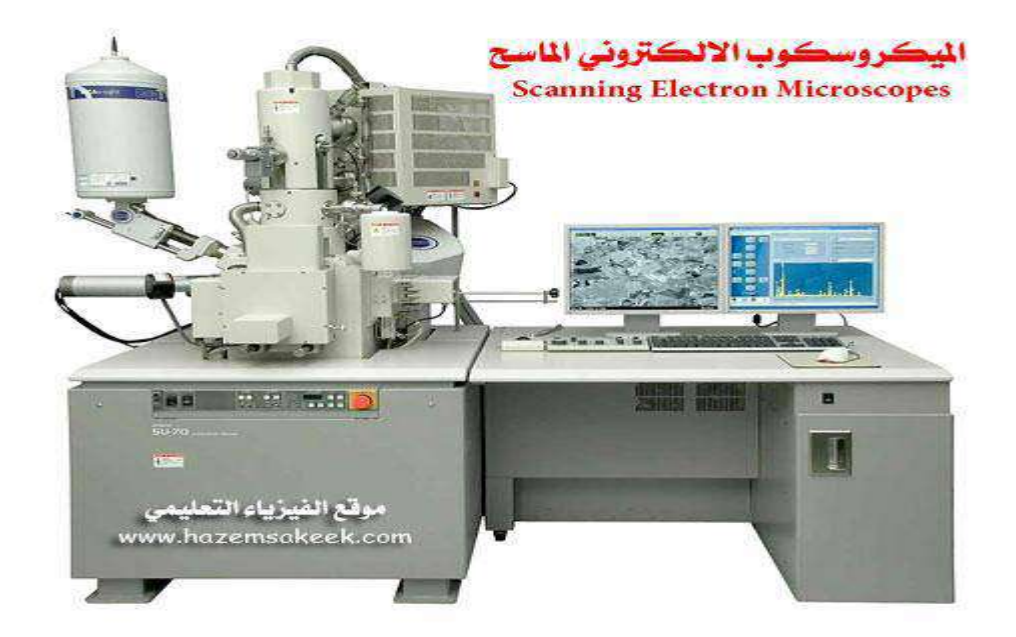

**الشكل (-3 5) : الميكروسكوب الالكتروني الماسح** 

#### **-2-6-3تاريخ الميكروسكوب الالكتروني الماسح :**

ظهور جهاز SEM بدأ ببطء شديد، فعندما تم اكتشاف هذه التقنية لأول مرة في عام 1935 توجه المهتمين ا إلى محترفي التسويق وطلبوا منهم أن يقيموا هذا الجهاز الجديد ومدى أهميته وتقديرهم لمدى احتياج السوق له ، وبعد الدراسات والأبحاث المتخصصة صدر تقرير خبراء التسويق والذي لم يكن متفائلا، فقدروا أن الحاجة لمثل هذا الجهاز لن تتجاوز العشرة أجهزة في كل العالم ،إلا انه تبين أن تقدير الخبراء لم يكن في محله ، والآن يصل عدد الأجهزةSEM المستخدمة في مختلف المختبرات والمراكز البحثية بأكثر من 50.000 جهاز ،وقد تطور الميكروسكوب الضوئي إلى أقصى قدرة له فهو موجود منذ عقود من الزمن ،اعتمدت هذه الأجهزة على الضوء حيث شكل لها عقبة أمام التطور والوصول إلى قدرات تكبيرية كبيرة ولهاذ بدا العلماء في تطوير طرق جديدة لفحص العالم المحهري. في عام 1932 ثم إنتاج أول جهاز ميكروسكوب الكتروني نافذ transmission microscope électrons والذي يعرف بالاختصار SETبحيث يشبه كثيرا جهاز SEM والذي له قدرة التكبير وقدرة التحليل وإظهار صورة ثلاثية الإبعاد بجودة عالية.

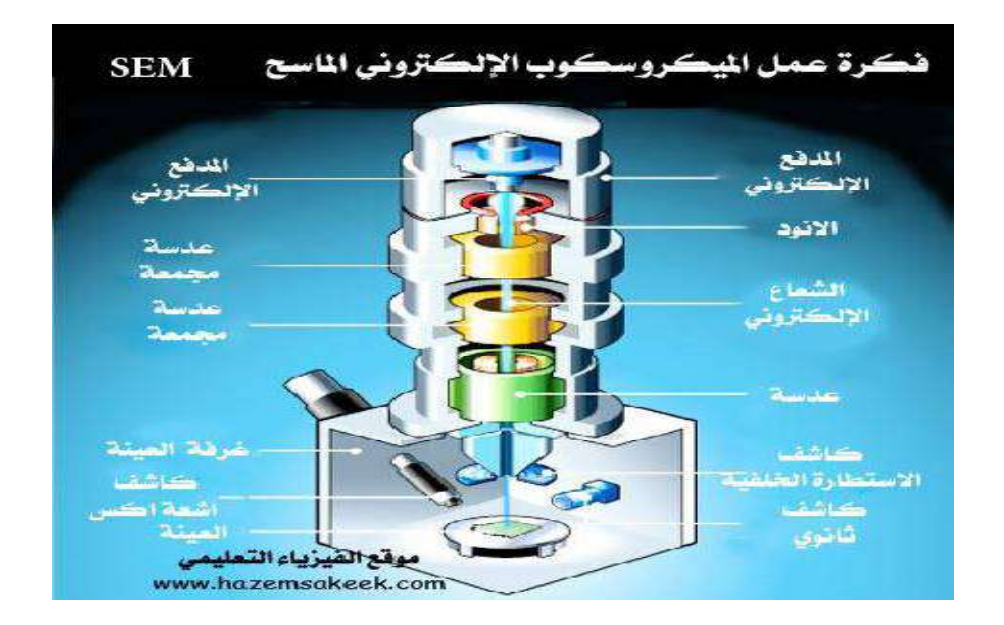

**-3-6-3المكونات الأساسية في جهاز الميكروسكوب الالكتروني الماسح :** 

**الشكل (-3 6) :صورة توضح المكونات الأساسية للمجهر الالكتروني الماسح** 

**المدفع الالكتروني Gun Electron**:انه عبارة عن سيل إلكتروني اللازمة لعمل جهاز SEM ويوجد نوعين من المدافع :

المدفع الحراري :يعمل من خلال استخدام الطاقة الحرارية في فتيلة من التنغستين لأا تمتلك درجة انصهار عالية، وتعمل الفتيلة عند درجة حرارتما نتيجة لمرور تيار كهربائي من ذرات المادة التي تستنتج الالكترونات .

المدفع الالكتروني :يقوم بإطلاق سيل الالكترونات على العينة المراد فحصها، هذه الالكترونات في العـادة لا تـذهب للمكـان المطلوب بشكل تلقائي ومن هنا نحتاج إلى توجيهها وهذه العملية تقوم ها العدسات .

**العدسات Lentes**: تستخدم العدسات بصفة عامة لإظهار صورة دقيقة ومفصلة ، وأما العدسـات في جهـاز SEM فهـي لسيت مصنوعة من الزجاج بل هي عدسات مصنوعة من المغناطسيات قادرة على توجيه مسار الالكترونـات ، فتقـوم بتوجيـه الالكترونات والتحكم في مسارها ، مما يضمن أن تصل الالكترونات إلى المكان المطلوب .

**غرفة العينة Chambre Sanple:** هو المكان الذي يوضع فيه العينة المراد فحصها لان العينة يجب إن تكون ثابتة تماما ولا تتعرض لأي حركة ويجب أن تكون معزولة وقوية عن أي اهتزازات لكي تظهر الصورة دقيقة و واضحة كما موضح في الشـكل .7-3

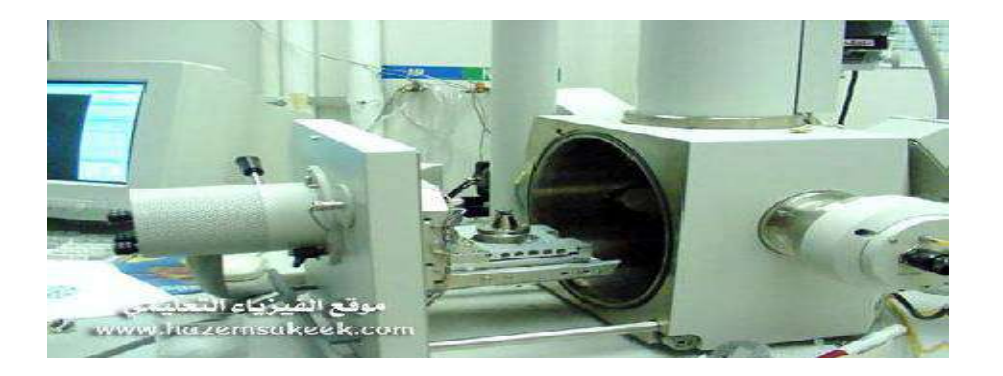

**شكل رقم ( 7-3). صورة توضح غرفة العينة** 

**الكواشف Detectors**: الكواشف المستعملة في هذا الجهاز ترصد تفاعل سيل الالكترونات مع العينة بعدة طرق مختلفة ومثال على ذالك الكواشف ترصد الإلكترونات الثانوية و كواشف الالكترونات ذات الاستطارة الخلفية و كواشف أشعة X. **مفرغة الهواء Vacuunchanber:** يتطلب تشغيل جهازSEM العمل في الفراغ،حيث أن الالكترونات يمكن أن تصطدم بجزيئات الهواء ولا تصل للعينة إضافة إلى أن الالكترونات قد تدفع جزيئات لان التفاعل مع السطح العينة وبالتالي إفساد العينة وتغير ملامحها.

#### **-4-6-3كيفية عمل الجهاز الميكروسكوبي الالكتروني الماسح SEM**

بوضع العينة تحت الفحص وباستخدام شعاع الالكترونات الناتج عن المدفع الالكتروني وتوجيهه للعينة ومسح سطح العينة ليقـوم بعمل نسخة طبق الأصل تظهر على شاشة التلفزيون . وبدلا بان يقوم الشعاع الالكتروني بمسح سطح العينة في بعد واحـد فإنـه يقوم بمسح ثلاثي الأبعاد،ينتج لنا صورة ثلاثية الأبعاد بكل التفاصيل من تجاويف وخدوش وشقوق.

عندما يمسح الشعاع الالكتروني سطح العينة فإنه يتفاعل مع السطح تتوزع الالكترونات من سطح العينة بشـكل محـدد هـذه الالكترونات المنتزعة يتم كشفها بواسطة الكاشف عن طريق جذب الالكترونات المتشتتة وبالاعتماد على عدد الالكترونات الـتي تصل للكاشف وباستخدام مجسات إضافية يتم الكشف عن الالكترونات المتشتتة بالانعكاس عن سطح العينـة seatred back وكذلك أشعةx المنبعثة عن العينة . نقطة بنقطة وسطر بسطر يتم تكوين الصورة عن العينة الأصلية

يتم التحكم في حركة الشعاع باستخدام فرق جهد متغير تقوم ملفات توليد المحال المغناطيسي بإنتاج المحال المغناطيسي اللازم لمسح الشعاع الالكتروني بشكل دقيق ذهابا وإيابا على العينة

#### **-5-6-3 تشغيل الميكروسكوب الالكتروني الماسح SEM**

يجب تحضير العينة لتكون حاهزة كعينة للفحص بالجهاز لان الجهاز يعمل في الفراغ ويعتمد على المحالات المغناطيسية يبدأ الباحثون بتنظيف العينة من أي غبار أو عوالق وبعد أن تتم عملية التنظيف يتم وضع العينة على الحامل الخاص بجهاز إذا كانت العينة موصلة بالكهرباء ،وفي حالة أن تكون العينة غير موصلة للكهرباء يتم تغطية العينة بمادة موصلة ومن خلال عملية تعرف بالطلاء بالانتزاع وهي تقنية تستخدم في إنتاج الأغشية الرقيقة ، وهذه التقنية تطبق طبقة الرقيقة على العينة تجعلها موصلة كهربائيا بالأراضي لتمنـع من العينة من أن تصاب أثناء الفحص بواسطة الشعاع الالكتروني الموجة عليها .[13]

## ا<mark>لفصل الثالث</mark><br>--6-6-مبدأ عمل المجهر الالكتروني الماسح<br>**3-6-6-**مبدأ عمل المجهر الالكتروني الماسح

تعتمد نظرية عمل اهر الالكتروني الماسح على استخدام حزمة الكترونية عالية الطاقة تصطدم بسطح العينة المدروسـة عموديـا حيث تحدث عملية مسح نقطة بنقطة لسطح العينة ،ومن تم تجمع الإشارات المنعكسة والصادرة من العينة باسـتخدام الكواشـف المختلفة .[14]

#### **-7-6-3مميزات الجهاز الميكروسكوبي الالكتروني الماسح**

- 1) يستخدم اهر الالكتروني الماسح لدراسة طوغرافية (السطح ) العينات .
	- 2) يعطي صورة ثلاثية الأبعاد .
	- 3) تفيد هذه النتائج في الدراسات التصفية للكائنات الحية .
- 4) لها قوة التكبير وتتراوح بين 1000.000-10 مرة ويمكن التغير قوة التكبير .
	- 5) يمتلك قوة التبئير كبيرة (قوة فوكس العينة focus Of Dépit(
- 6) اهر الماسح أسهل بالتشغيل من النفاذ نظرا لعدم وجود العدسات الالكترونية بين العينة والخيال النهائي

#### **-7-3صور العينة تحت اهر الالكتروني**

.

#### **صور لعينة ٍ** ۺۯܚ܈࢛ࢉ **في (c20° (**

 **الوجه اللامع الوجه العاتم** 

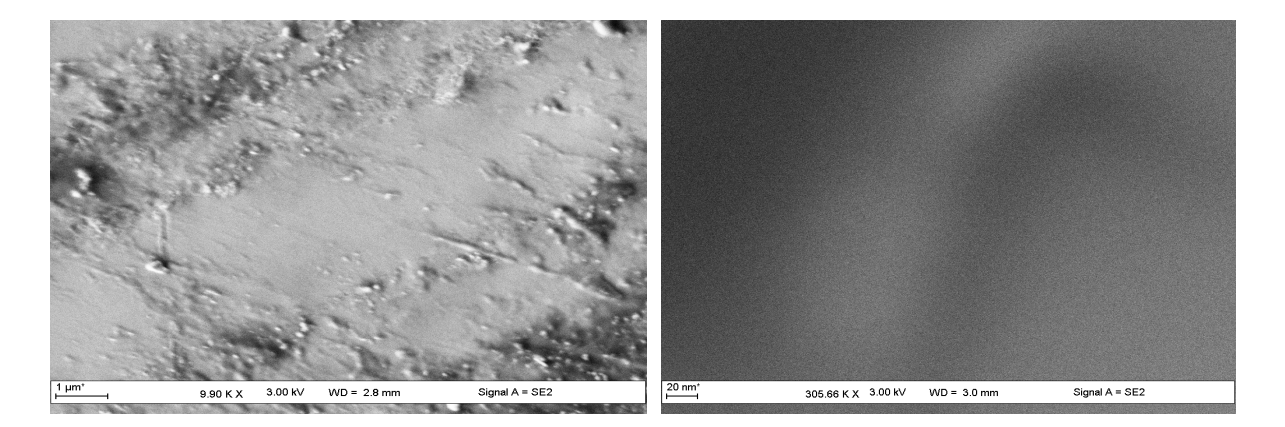

**الشكل (-3 8) :صور للعينة تحت درجة (C20° ( عرظت للجهاز SEM** 

#### **صور لعينة** ۺۯܚ܈࢛ࢉ **في درجة(c500° (**

 **الوجه اللامع الوجه العاتم** 

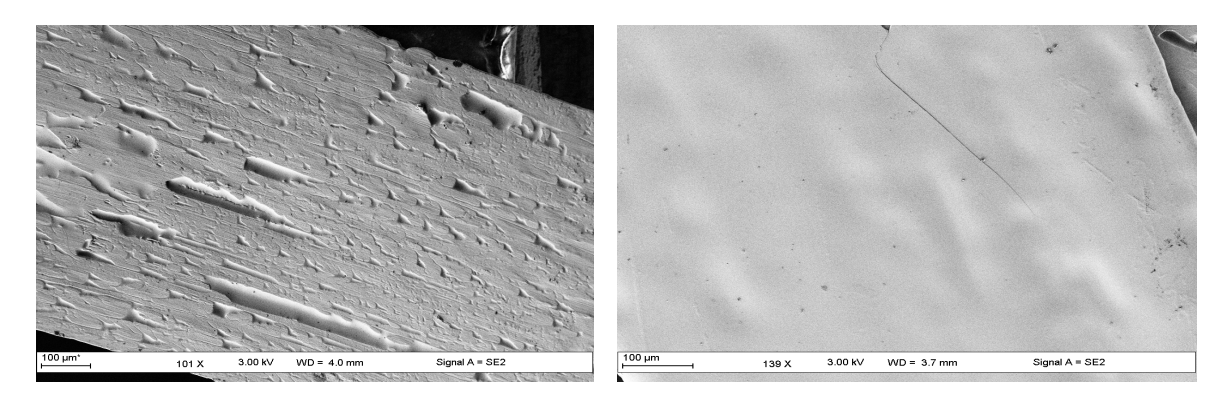

**الشكل (-3 9) : صور للعينة تحت درجة (c500° ( عرضت للجهاز SEM** 

**صور لعينة** ۺۯܚ܈࢛ࢉ **في (c545° (**

 **الوجه اللامع الوجه العاتم** 

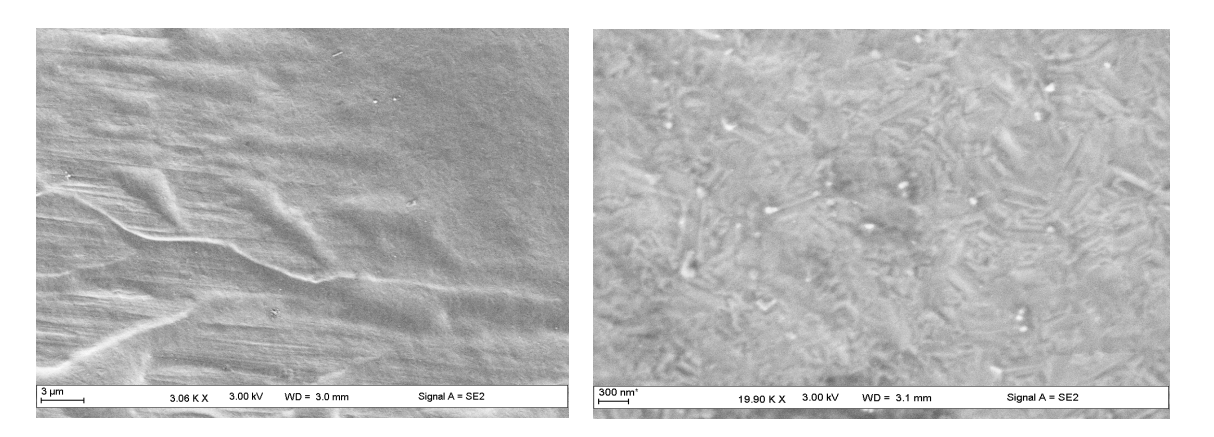

**الشكل (-3 10) : صور للعينة تحت درجة (c545° (عرضت لجهاز SEM** 

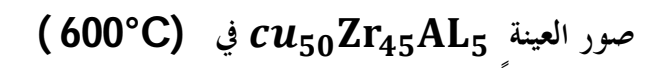

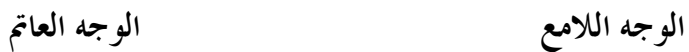

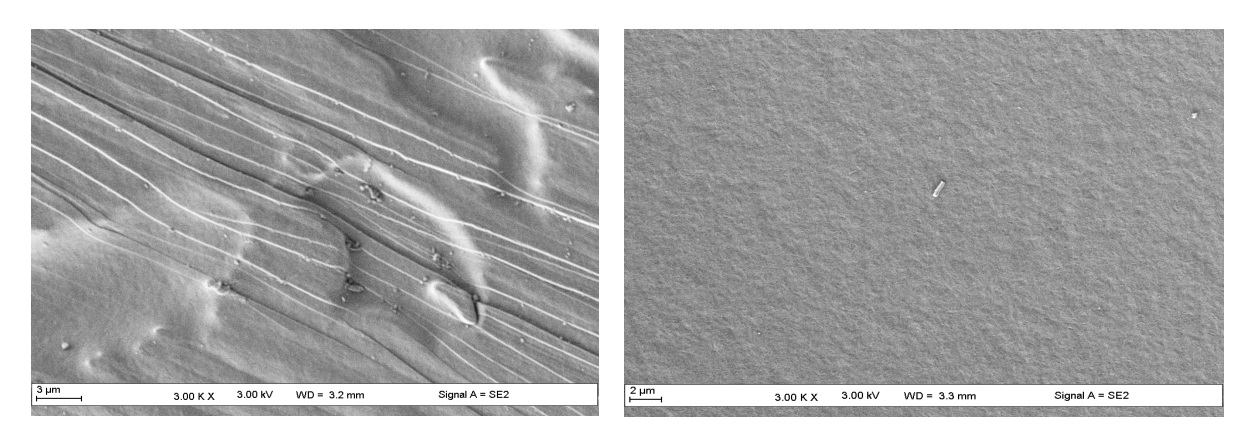

**الشكل (-3 11) :صور العينة تحت درجة (c° 600 ( عرضت لجهاز SEM** 

**صور العينة** ۺۯܚ܈࢛ࢉ **في( C 645° (** 

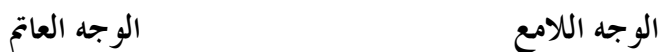

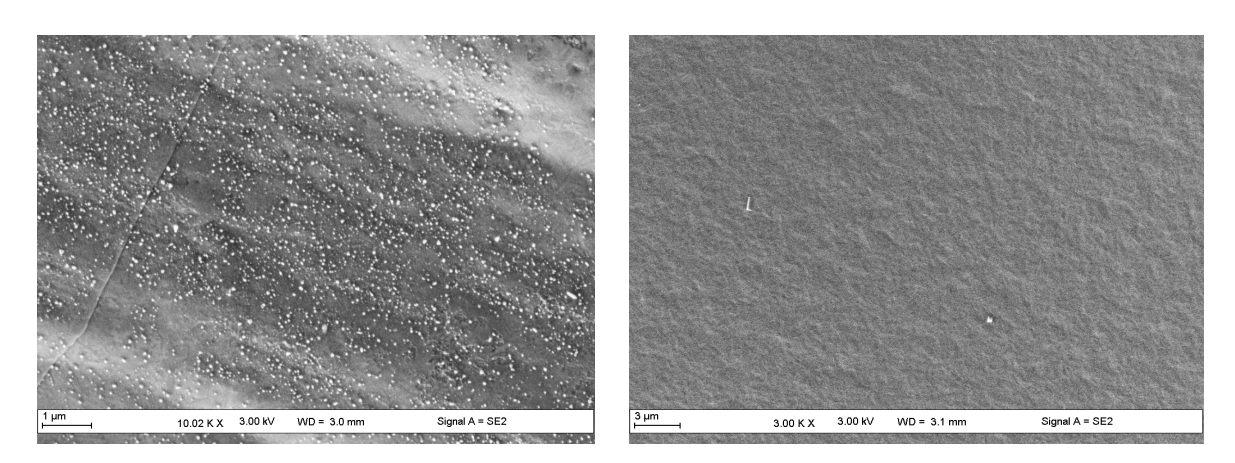

**الشكل (-3 12): صور للعينة تحت درجة (c° 645 (عرضت لجهاز SEM**

#### **صور لعينة** ۺۯܚ܈࢛ࢉ **في(c° 720 (**

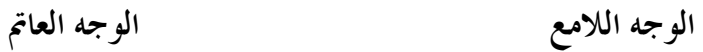

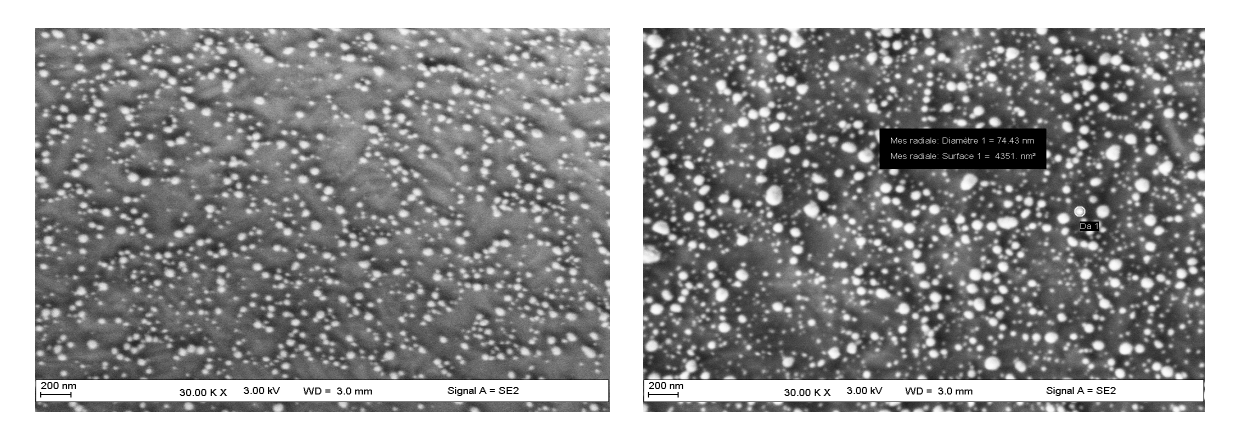

**الشكل (-3 13): صور للعينة تحت درجة ( c720° ( عرضت لجهاز SEM**

**صور لعينة** ۺۯܚ܈࢛ࢉ **في( C° 850 (**

 **الوجه اللامع الوجه العاتم** 

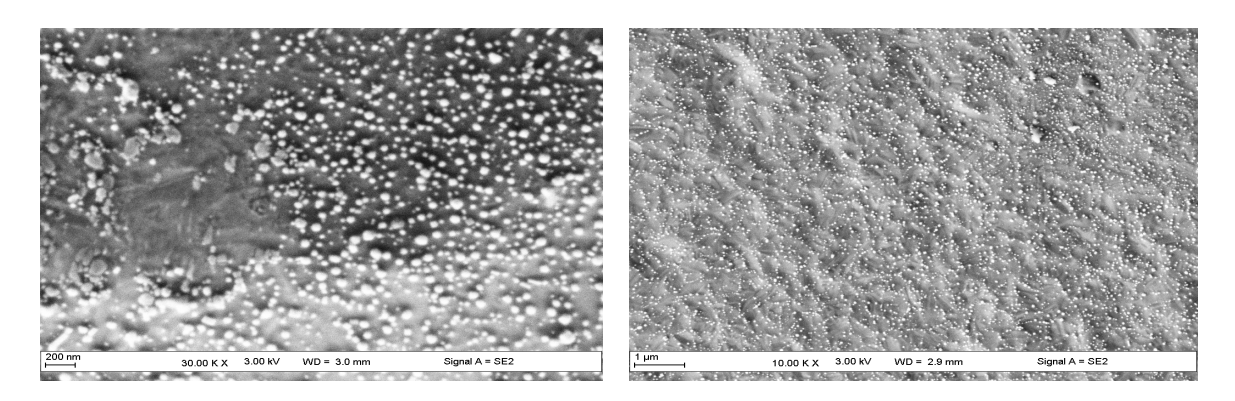

**الشكل (-3 14) : صور للعينة تحت درجة (c850° ( عرضت لجهاز SEM** 

#### **-8-3تفسير نتائج اهر الالكتروني الماسح**

بعد الدراسة الكهروحرارية التي قمنا ها سابقا والتي من خلالها تحصلنا على منحنيات بيانية المقاومية الكهربائية بدلالة درجة الحرارة وإثراء للموضوع المدروس وجدنا حتمية دراسة العينة المخبرية دراسة مورفولوجية عن طريق جهاز المحهـــر الالكتـــروني الماســـح ،والذي بدوره أعطانا نتائج جد مهمة نستطيع تلخيصها في الأشـكال (8-3 ,9-3, 10-3 , ,11-3 ,12-3 ,13-3 -3 (14

فقبل إدخال العينة 5Al45Zr50Cu داخل الفرن ( أي في درجة الحرارة الغرفة ) قمنا بعرضها على جهـاز SEM حيـث أعطى النتائج المبينة في الشكل (8-3) والتي من خلالها لا نلاحظ أي شئ يلفت الانتباه خاصة بالنسبة للسطح اللامع أما بالنسبة للسطح المظلم فنلاحظ بعض الخدوش والتي كانت أصلية في السبيكة

وبعد درجة المئوية C° 500 نلاحظ تغير طفيف على سطحي العينة المدروسة بدون ملاحظة تغيرات مهمة وذالك إلى غايـة C645° ، بعد هذه الدرجة أي عندC° 720 نلاحظ ظهور حبيبات صغيرة جدا برتبة النانو وذلك علـى كـلا السـطحين (اللامع والعاتم ) حيث تزداد هذه الحبيبات ظهورا وكثافة عند C850° ، فهذا ما يفسره التبلور الكلـي الحاصـل للعينـة المدروسة و انتقالها من الحالة اللابلورية إلى الحالة البلورية وهذا ما نستطيع تدعيم به النتائج الكهروحرارية (الناقلية الكهربائيـة ) المتحصل عليها في القياسات التجريبية السابقة .

**الخاتمـــة العامـــة** 

إنطلاقا من التجارب التي تطرقنا إليها في هذا العمل تمكنا من تحديد درجات الحرارة التي حدثت عندها تغـيرات جد مهمة في البنية وكذالك الطور وبذالك تحصلنا على عدة تغيرات طورية وبنيوية ،فنلاحظ في درجة حـرارة الغرفة أن قيمة المقاومية الكهربائية ثابة في حدود CM و 222 وبالنسبة للتغير لا نلاحظ أي شئ يـــذكر في السطح اللامع وأما في السطح العاتم نلاحظ بعض الخدوش التي كانت أصلية في السبيكة ومن درجة C° 500 إلى غاية C ° 645 نلاحظ وجود تغيرات طفيفة بالنسبة للتغيرات الطورية والبنيوية من الدرجة C° 720  $\rm ^{2}$ 850° نلاحظ ارتفاع في قيمة المقاومية الكهربائية إلى غاية  $\rm 270 \Omega \mu$ Cm حيث لاحظنا عند  $\rm ^{2}$ 720  $\rm C$ ظهور حبيبات صغيرة ودقيقة برتبة النانومتر حيث تزايدت ظهورا وكثافة عند درجة C 850° وهذا ما يثبـت لنا إنتقال بنية السبيكة من الحالة اللابلورية إلى الحالة البلورية .

#### **المـراجـــع**

- [1]: مبروك غوقالي . سفيان بن حميدة. مدخل إلى الفيزياء الصلبة (الجزء الأول )
- [2] : دــ.عبد الفتاح أحمد الشاذلي ، فيزياء الجوامد الجزء الاول ، كلية التربية جامعة عين الشمس
	- [3]: د.عمر بن عبد االله الهزازي . الفصل الرابع الحالة البلورية

[4]:غادة غازي تاج جان . تقنيات سباكة المعادن والاستفادة من معطياا في تنفيذ المشغولة المعدنية كلية التربية جامعة أم القرى 1427ه2006/م

- [5]: انطوان نعمة ، عصام مدور ، لويس عجيل متري شماس . المنجد في اللغة العربية المعاصرة طبعة 1 . 2000م
	- [6]: مجلة اسيوط للدرسات البيئية . العدد الحادي والثلاثون (يناير 2007م )
	- [7]: ماجد حسين خلف . كتاب الكيمياء لثالثة متوسط الطبعة الرابعة . 1435ه/ 2014م
- Zirconium Zirconium (I) fluoride compomd date 2007/12/10 بتاريخ عليه طلع:]8[

Open MOPAC .net

- [9]: ردينة صديق عبر التسيار الدليمي مذكرة لنيل شهادة الماجستير دراسة الخصائص التركيبة والبصرية لأغشية المحضرة بطريقة التحلل الكيميائي الحراري ، جامعة ديالي 2011م Zi
- [10]: رواية توحة مذكرة ماستر اكادمي ارتباط الناقلية الكهربائية بترددات الحقول الكهرومغناطيسية في النواقل
	- [11]:د. عبد الفتاح أحمد الشاذلي فيزياء الجوامد الجزء 3 كلية التربية جامعة عين الشمس .

, [12] : Karim khalouk / Etude du transport électronique de métaux liquides ansrphes et cristallins à hautes températures,6 novembre 2009

Copyright c التعليمي الفيزيائي الموقع Desigened by codersotions-con.codersoluitons : [13] 2012 corporation

بواسطة المحهر الالكتروني عليمة بيرش ، نسبة بن عطاء الله ، مذكرة ليسانس سبيكة  $\mathsf{Pd}_{81}\mathsf{Ge}_{19}$  بواسطة المحهر الالكتروني ( 2015م

#### **الملخص**

في هذا العمل قمنا بقياس المقاومية الكهربائية لسبيكة 5Al45Zr50Cuبدلالة التغير في درجة الحرارة، أيـن اسـتطعنا في هـذه الدراسة تحديد درجات الحرارة التي يحدث عندها بعض التغيرات الطورية والبنيوية الهامة، وذلك ما يفسر عملية إنتقال المادة مـن الحالة اللابلورية إلى الحالة البلورية. وقد دعم هذا البحث بدراسة مورفولوجية عن طريق إستخدام جهاز اهر الإلكتروني الماسح، حيث تحصلنا من خلاله على نتائج جد مهمة أكدت صحة النتائج الكهروحرارية السابقة.

**الكلمات المفتاحية** : السبائك ، اللابلورية ، المقاومية الكهربائية ،الانتقال الالكتروني .

#### **Résumé**

Dans ce travail on a contribué à traiter des mesures de la résistivité électrique d'un alliage de  $Cu_{50}Zr_{45}Al_5$  en fonction de la variation de température, où on a pu identifier les températures exactes des transitions de phase et aussi les changements structurales sur l'échantillon étudié, ce qu'explique la transition de la matière de l'état amorphe à l'état cristallin.

A partir d'une étude morphologique par le MEB nous avons pu confirmer les résultats thermoélectriques précidentes.

**Mots-clés :** Alliage, Amorphe, Résistivité électrique, transport électrique